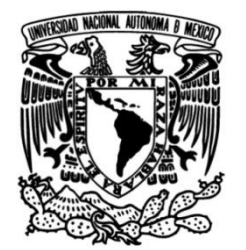

# **UNIVERSIDAD NACIONAL AUTÓNOMA DE MÉXICO**

# **FACULTAD DE INGENIERÍA**

# **"ANÁLISIS COMPARATIVOS DE LOS MODELOS DE INVERSIÓN EN TOMOGRAFÍA DE RESISTIVIDAD ELÉCTRICA"**

### **TESINA**

Que para obtener el título de

# **INGENIERO GEOFÍSICO**

### **P R E S E N T A:**

Ricardo Jair Espinoza Yáñez

# **DIRECTOR DE TESINA**

Ing. Francisco Alejandro Arroyo Carrasco

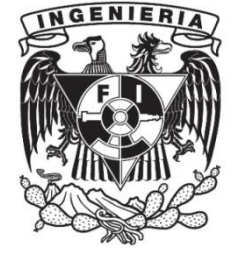

**Ciudad Universitaria, Cd. Mx., 2023**

#### **Agradecimientos Académicos**

En primera instancia al Ing. Francisco Alejandro Arroyo Carrasco gracias por su enorme paciencia, por confiar en mí y estar siempre dispuesto a transmitir sus conocimientos al momento de yo expresar una duda, por transmitirme la pasión en la rama de la geohidrología y permitirme el honor de conocerlo y su amabilidad desde el día uno que le pedí ser mi asesor.

Al mis sinodales: En orden, a la Dra. Aidé Esmeralda López González, Dr. Andrés Tejero Andrade, Ing. David Escobedo Zenil y la Ing. Thalía Alfonsina Reyes Pimentel, antes que nada, agradecerles por aceptar participar en este proceso y brindarme un poco de su tiempo y conocimientos para la revisión y mejora de este escrito. Es un honor haber sido su alumno y conocer lo amable y maravillosas personas que son.

Gracias a la Facultad de Ingeniería y a la Universidad Nacional Autónoma de México, donde pase muchas experiencias a lo largo de mi estancia, absorbiendo conocimiento y valores que me enriquecen como persona.

#### **Personales**

A mis padres, aunque estos últimos años nos pusieron a prueba, les agradezco todo el apoyo que me brindaron a lo largo mi estadía universitaria. Madre, aunque no siempre nos comprendemos, gracias por todas las llamadas de atención y los ánimos que me diste. Padre, gracias por entenderme en todo este proceso universitario, sin su ayuda nada de esto hubiera sido posible. ¡Los amo!

A mis hermanos que, aunque no siempre coincidimos en nuestra forma de pensar, les agradezco estar conmigo y apoyarme de cualquier forma, recuerden que haría cualquier cosa por ustedes.

A Manuel y Rocío, que me abrieron las puertas de su casa y siempre me trataron como a un hijo, siempre les voy a estar agradecido por alentarme a superarme, sin ustedes también nada de esto hubiera sido posible.

A Virgilio y Esther que me brindaron su apoyo, sin ustedes también esto no hubiese sido posible.

A mis primos José Luis y Nadia que me trataron como a un hermano, gracias por todo ese apoyo incondicional que siempre han tenido conmigo, los admiro mucho por ser un claro ejemplo de perseverancia.

A Luis que me apoyaste mucho en mi proceso de bachillerato y universitario, gracias por todas esas horas de estudio.

A Sam, Luis y Sandra, gracias por todos los años de amistad y el apoyo incondicional que siempre han mostrado conmigo, los quiero.

A Eduardo, Danyeli, Jonathan, Kevin, Saul y Víctor, por ser una increíble fuente de motivación y apoyo en estos años, son excelentes personas y agradezco haberlos conocido y permitirme tener todas esas increíbles experiencias y formar parte de mi desarrollo académico, los quiero chicos.

#### **RESUMEN**

La propuesta de este trabajo se centra en el análisis de las propiedades del subsuelo mediante la aplicación de la técnica geofisica de Tomografía de Resistividad eléctrica (TRE), asi como la comparación de los métodos de inversión proporcionados por RES2DINV, su aplicación, eficiencia y precisión en diversos campos de la ingeniería.

A través del enfoque interdisciplinario, esta investigación analizó casos de estudio en proyectos de campo reales, donde se buscará identificar las ventajas y limitaciones de las herramientas de procesado en cada uno de estos contextos y así proporcionar información valiosa para la toma de decisiones en la gestión de proyectos de ingeniería en los cuales se aplique esta técnica.

#### **ABSTRACT**

The proposal of this work focuses on the analysis of subsoil properties through the application of the geophysical technique of Electrical Resistivity Tomography (ERT), as well as the comparison of the inversion methods provided by RES2DINV, its application, efficiency and precision in various fields of engineering.

Through the interdisciplinary approach, this research analyzed case studies in real field projects, where it will seek to identify the advantages and limitations of the processing tools in each of these contexts and thus provide valuable information for decision-making in project management of engineering in which this technique is applied.

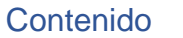

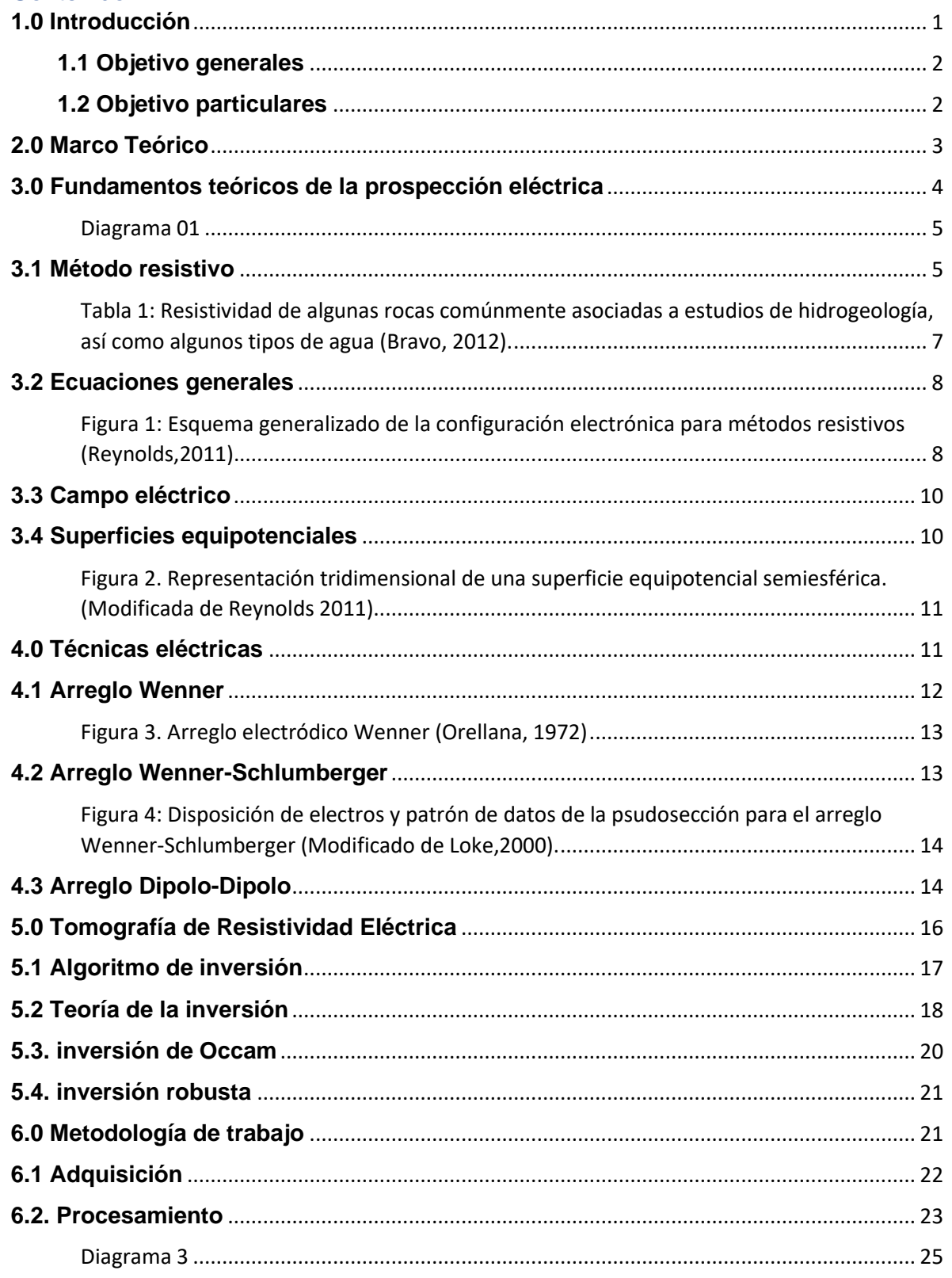

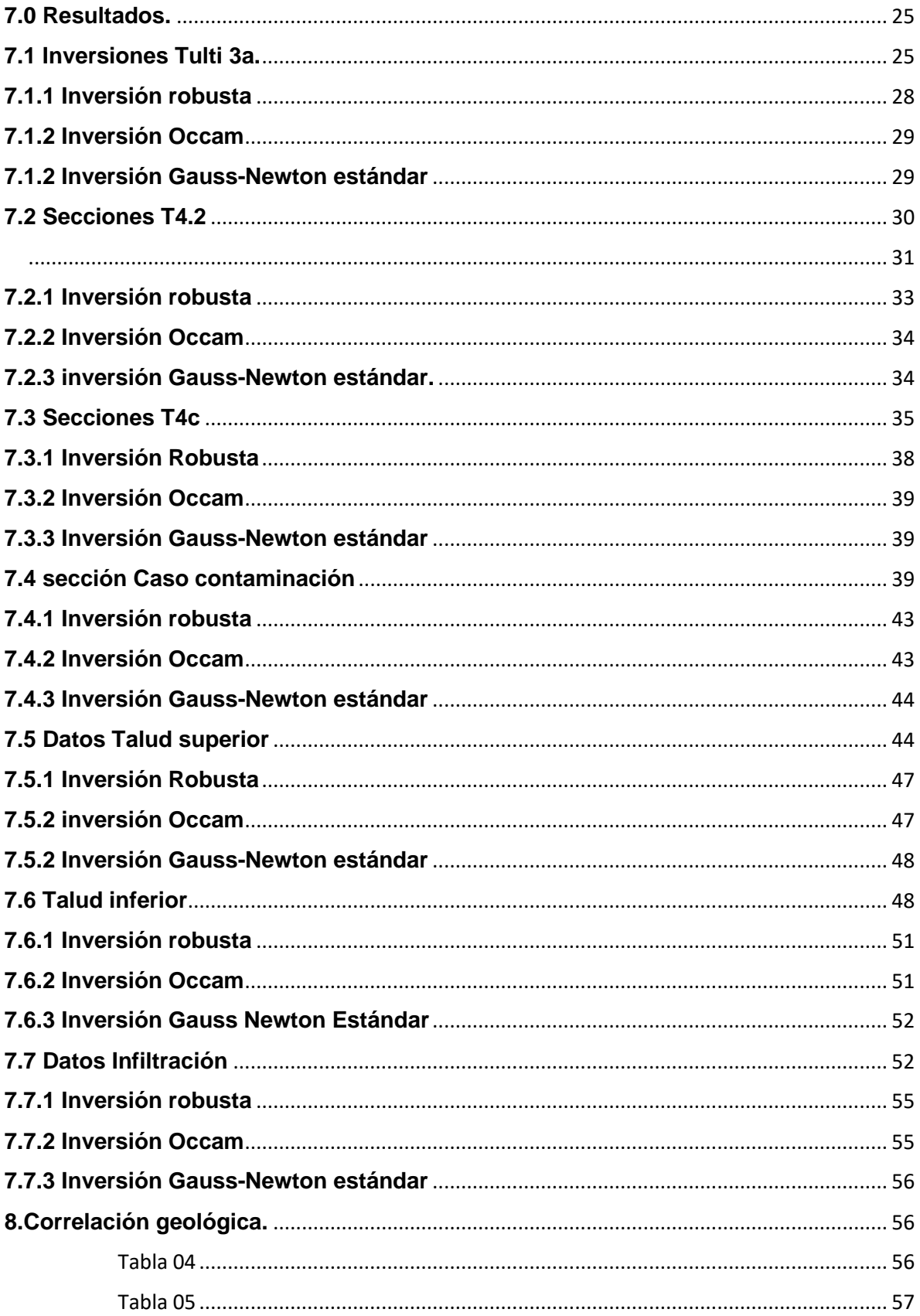

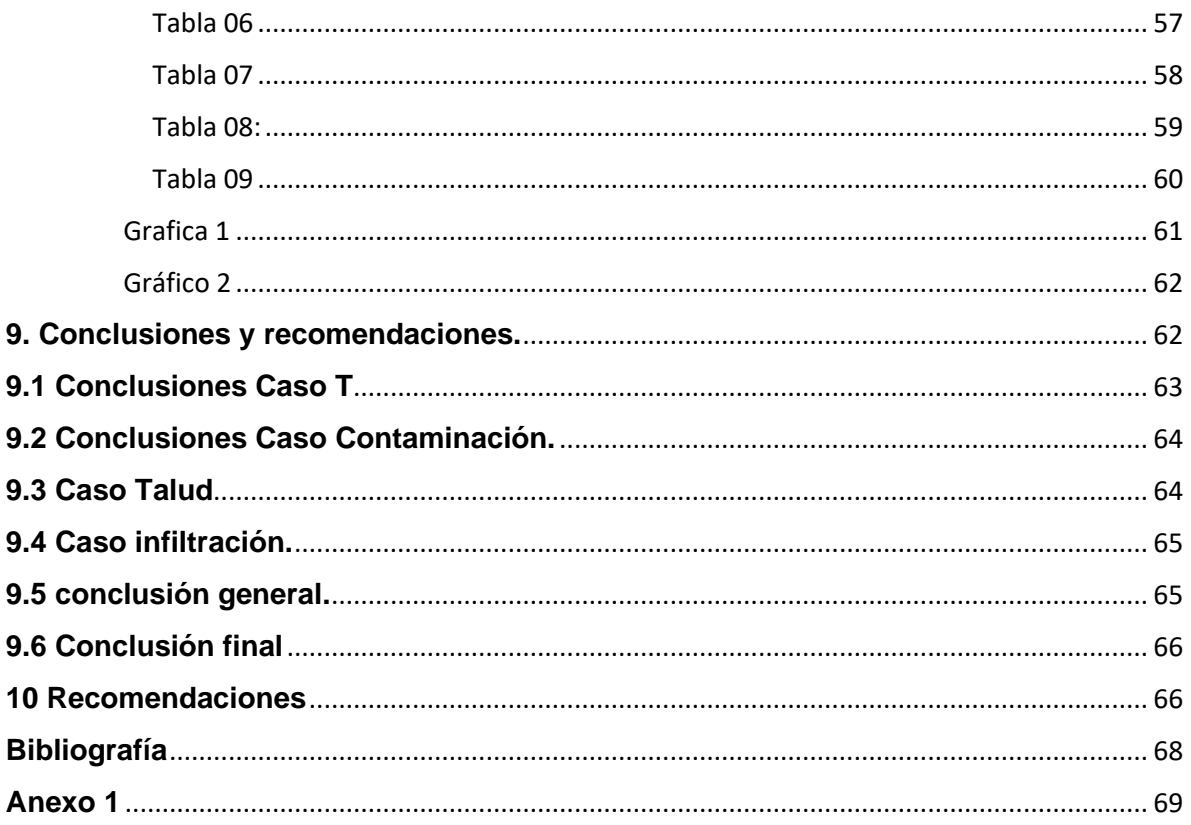

### índice de Figuras

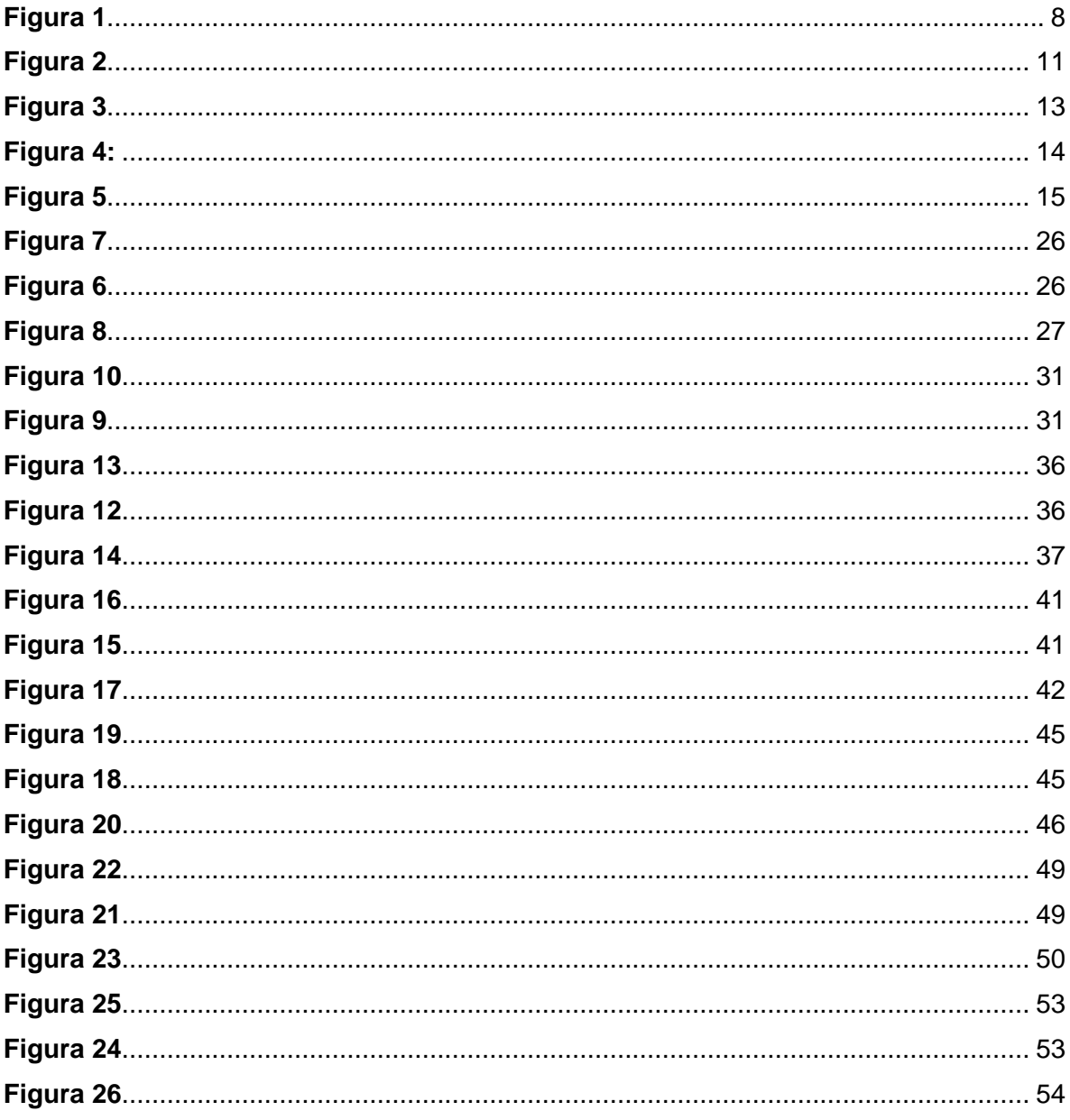

### <span id="page-8-0"></span>**1.0 Introducción**

En la modernidad la aplicación de la ingeniería en la exploración del subsuelo y la necesidad de obtener una comprensión más amplia de las estructuras, materiales y recursos del subsuelo ha llevado al desarrollo de muchas técnicas, en la que destacan las aplicadas por la geofísica. Entre estas técnicas se encuentra la Tomografía de Resistividad Eléctrica (TRE) que ha surgido como herramienta no invasiva para la caracterización subterránea.

Esta técnica se basa en la medición de la resistividad eléctrica del medio, al inyectar corriente eléctrica controlada al subsuelo a través de electrodos, la información adquirida proporciona datos sobre la composición y la estructura subsuperficial del medio.

El desarrollo de la tecnología en la rama de la geofísica ha permitido avances en hardware y software, permitiendo mejoras significativas en la calidad y resolución de las imágenes obtenidas. Los sistemas de adquisición se han vuelto más eficientes y precisos, desarrollando nuevos algoritmos de inversión y técnicas de procesamiento de datos para mejorar la interpretación.

La TRE tiene aplicación en una amplia gama de diciplinas, desde la exploración de recursos naturales, geotecnia, ingeniería ambiental, hidrogeología. Debido a que la TRE puede proporcionar información sobre la distribución de recursos minerales, hídricos, ayudando a planificar su extracción. En la aplicación geotécnica, es utilizada como herramienta de evaluación de estabilidad de taludes y calidad del suelo en los proyectos de construcción. Además, ha demostrado ser una herramienta eficaz en la detección de contaminantes en acuíferos.

Asi mismo el proceso de inversión es fundamental para convertir los datos de resistividad eléctrica en modelos interpretables del subsuelo. Sin embargo, en este proceso existen diferentes programas, algoritmos y enfoques para llevar a cabo esta inversión, donde cada uno de ellos ofrece diferentes características y limitaciones.

El objetivo de este escrito es analizar la aplicación de la Tomografía de Resistividad Eléctrica, así como las herramientas de inversión del software RES2DINV*,* analizando y discutiendo diferentes casos de estudio que ilustren su eficacia en diferentes ambientes y se discutirán desafíos y limitaciones. Al finalizar, se espera que esta investigación contribuya a una comprensión más completa de la técnica TRE y su importancia en la caracterización geofísica para comprender el subsuelo en diferentes disciplinas.

### <span id="page-9-0"></span>**1.1 Objetivo generales**

Los objetivos generales de este escrito es analizar y comparar modelos de inversión en tomografía de resistividad eléctrica (TRE), evaluando y comparando los diferentes enfoques y algoritmos utilizados para invertir este tipo de datos y asi obtener modelos 2D (para este caso). Este análisis tiene como objetivo determinar cuál es el modelo de inversión más adecuado para resolver los problemas que se plantearan en este escrito.

En términos generales, los objetivos de este escrito es obtener un análisis comparativo que mejore la comprensión de las capacidades y limitaciones que ofrecen los métodos de inversión asi como la técnica geofisica, con el fin de proporcionar una base sólida para la selección del modelo de inversión más adecuado para los diferentes problemas.

## <span id="page-9-1"></span>**1.2 Objetivo particulares**

El objetivo particular de este escrito es el análisis comparativo de los diferentes modelos de inversión que ofrece el RES2DINV y con ello ofrecer una evaluación integral de los diferentes enfoques y algoritmo utilizados, para guiar la selección del modelo de inversión más adecuado en función de los requisitos específicos de la aplicación y las condiciones del sitio de estudio.

Los objetivos son:

• Evaluar la calidad de los modelos de inversión: Comparar la calidad de los modelos de inversión generados, esto implica analizar las capacidad de los modelos para representar con precisión, estructuras y propiedades del subsuelo conocidas o esperadas.

- Estudiar la estabilidad y robustez de los modelos de inversión frente al ruido en los datos o la variación en las condiciones de adquisición, implicando analizar la respuesta de estos modelos ante los cambios en los datos de entrada.
- Se busca evaluar la capacidad de estos modelos de inversión ante diferentes casos de estudio, asi como su desempeño al interpretar los datos.

#### <span id="page-10-0"></span>**2.0 Marco Teórico**

El trabajo que se presenta está enfocado en la aplicación y representación de técnicas eléctricas multielectródicas, con abordaje hacia la hidrogeología, geotecnia y contaminación. Es necesario describir algunos conceptos, los cuales servirán como apoyo conceptual para la lectura interpretativa del escrito.

Dando inicio al marco teórico de la investigación, se define a la geofísica como *"La ciencia encargada de utilizar postulados de la física para investigar el comportamiento y algunos componentes de la tierra"* (Auge, 2008).

Las prospecciones geofísicas se pueden definir como la rama de la física aplicada que se ocupa del estudio de las estructuras ocultas del interior de la tierra y de su localización, delimitados por el contraste de alguna de sus propiedades físicas con las del medio circundante a través de mediciones realizadas en superficie o pozos (Orellana, 1972).

Las técnicas geofísicas tratan de resaltar o reconocer formaciones geológicas y estructuras que se encuentran a profundidad de acuerdo con el alcance de la técnica geofísica, dentro de esta ciencia destacan cuatro técnicas de prospectivas: gravimétrica, magnética, electromagnética, eléctrica y sísmica. Estas se encuentran divididas en dos métodos, los de campo natural y los de campo artificial. Los métodos de campo natural son aquellos que estudian las perturbaciones a partir de los campos naturales de la tierra, como son el campo de gravedad terrestre, geomagnético, eléctrico y electromagnético. Los métodos de campo artificial requieren de una fuente la cual brindará características adecuadas a las necesidades del problema propuesto.

Una vez dado el argumento del trabajo de investigación, el método de prospección geofísica utilizado para alcanzar los objetivos de este trabajo será el método eléctrico multielectródico y se brindará a continuación las bases teóricas de su funcionamiento.

## <span id="page-11-0"></span>**3.0 Fundamentos teóricos de la prospección eléctrica**

Los métodos geofísicos de prospección eléctrica "estudian, por medio de mediciones en la superficie la distribución de alguna magnitud electromagnética" (Orellana,1972). Estos métodos se basan en la reacción de rocas o estratos al verse sometidos al flujo de una corriente eléctrica.

En el siguiente diagrama (diagrama 01) de manera simplificada los conceptos, relación, uso e interpretación que se le da al método de Tomografía de Resistividad Eléctrica (TRE), con la finalidad de familiarizar al personal geofísico y profesionales dedicados a diferentes campos con el estado de la técnica, asi como a los desafíos asociados a la geofisica.

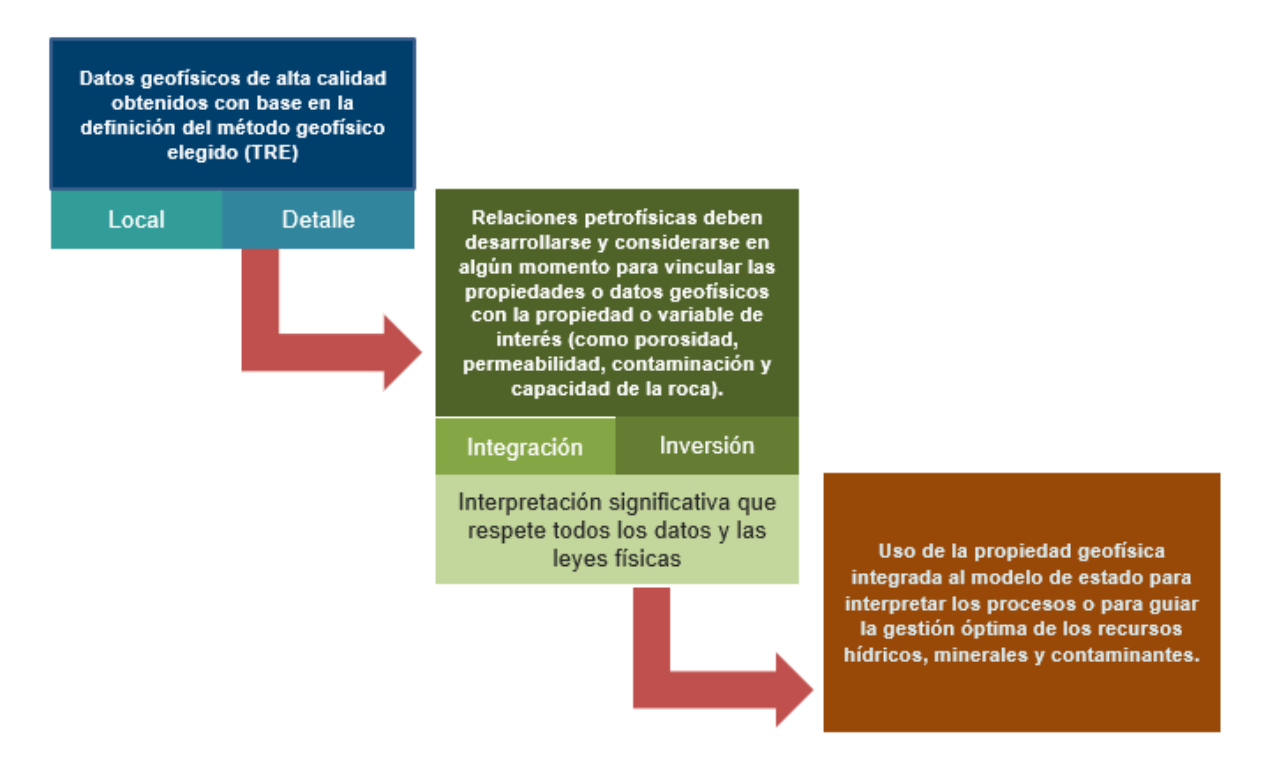

<span id="page-12-0"></span>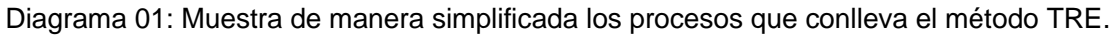

(Modificada de Material de apoyo*. Arroyo Carrasco FA, 2022*)

### <span id="page-12-1"></span>**3.1 Método resistivo**

La resistividad eléctrica es una propiedad fundamental, la cual se determina a partir de un catálogo de técnicas bastante amplias. Con esta propiedad se pueden inferir ciertas propiedades de las rocas (porosidad, conductividad hidráulica), las cuales, a través de la permitividad eléctrica, permeabilidad magnética, la resistividad o la conductividad eléctrica se podrá conocer la condición física que presenta el subsuelo.

La resistividad eléctrica de un material es la inversa de la conductividad, se define como la capacidad que tiene un material a oponerse al paso de la corriente eléctrica (Orellana,1972) y se expresa matemáticamente como:

$$
\rho = \frac{R \bullet A}{l} \dots \dots \dots (1)
$$

Donde:

ρ: Resistividad eléctrica

R: la resistencia del material donde (V/I)

A: área del material

l: longitud del material

A partir de la ecuación anterior se puede despejar la resistencia eléctrica, expresada de la siguiente manera:

$$
R = \rho \frac{l}{A} \dots \dots \dots \dots (2)
$$

La unidad de resistividad en el Sistema Internacional es el ohm por metro  $\lceil \Omega^* m \rceil$  y a su vez, a partir de la ecuación de resistividad se puede obtener la conductividad [dS•m]

$$
\sigma = \frac{1}{\rho} \dots \dots \dots (3)
$$

En estricto, todos los materiales son conductores, pueden ser de mayor o menor capacidad, que tienen libre paso de cargas eléctricas. Los portadores de estas cargas pueden ser electrones o iones, por ende, se puede segmentar la conductividad en dos tipos: la electrónica y la iónica.

La primera incorpora a los metales y materiales semiconductores, esto se debe al tipo de formaciones que integran los enlaces metálicos; en tanto la conductividad iónica depende de la concentración de iones en el material, es decir que están presentes gracias a las soluciones electrolíticas usadas en técnicas eléctricas para conducir mejor a corriente eléctrica a través del subsuelo gracias a la influencia de un campo eléctrico externo.

Al ser conscientes que existe una diferencia entre la resistividad característica de un medio y de la aparente, esta última pertenece al semiespacio homogéneo ubicado en la región inferior de la superficie terrestre y produce la misma respuesta medida sobre el terreno. Gracias a que el suelo es heterogéneo el valor de dicha resistividad media en algún punto de la malla, la resistividad aparente es igual a la resistividad real, esto solo para los casos en el que el medio es homogéneo. (Martínez-Pagán, 2006)

En la tabla 1 se describen los valores de resistividad de los suelos, roca y fluidos más comunes en la superficie terrestre.

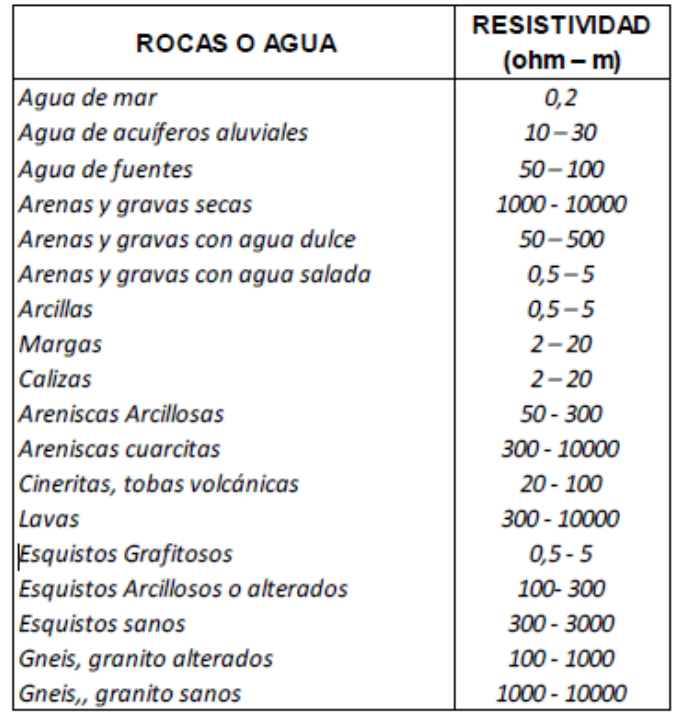

<span id="page-14-0"></span>Tabla 1: Resistividad de algunas rocas comúnmente asociadas a estudios de hidrogeología,

así como algunos tipos de agua (Bravo, 2012).

El suelo es una combinación de materiales orgánicos, rocas, minerales que presentan diferentes tamaños, así como de factores externos como la humedad del medio, temperatura, presión entre otras cosas, ocasionando que la resistividad de un lugar pueda variar en diferentes estaciones del año. La humedad tiene un papel importante debido que es la condición que puede ser alterada con mayor facilidad, por ello es importante tener en cuenta este factor, para no ocasionar interpretaciones erróneas.

Una de las limitantes de esta aplicación es que presenta una alta sensibilidad a variaciones de conductividad, lo que ocasiona una presencia de ruido en los datos. A su vez, también la topografía ocasiona que este método obtenga resultados distorsionados, claro, si la topografía es muy brusca.

### <span id="page-15-0"></span>**3.2 Ecuaciones generales**

Para establecer un campo eléctrico, hay que definir que el suelo esté en un semiespacio de cierta resistividad, mientras que existe otro con resistividad infinita, este último representado por la atmósfera. Estableciendo un campo eléctrico, se debe contar con un dispositivo que sirva como generador de corriente, en este tipo de métodos es común utilizar una pila, la cual se conecta a los electrodos a través de cables (Orellana E. 1972). (véase en la figura 1)

El principio que sigue es que al conectar la corriente con intensidad  $C_1$ , penetrará el electrodo A al subsuelo, para posteriormente atravesarlo y llegar al electrodo B  $con$  otra intensidad  $C_2$ , para finalmente volver a la batería y cerrar el circuito.

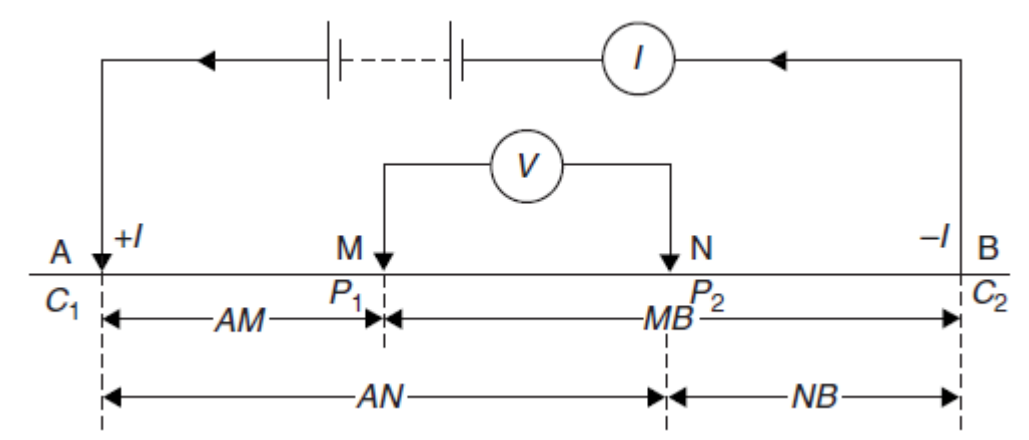

<span id="page-15-1"></span>Figura 1: Esquema generalizado de la configuración electrónica para métodos resistivos

```
(Reynolds,2011).
```
Donde:

$$
I_A+I_B=0\ldots\ldots\ldots(3)
$$

Partiendo de las ecuaciones de Maxwell estableciendo lo siguiente

$$
\nabla \times E = -\frac{\partial B}{\partial t}
$$

$$
\nabla \times H = J(\vec{r}) - \frac{\partial D}{\partial t} \dots \dots \dots (4)
$$

Donde al ser un campo estacionario, las derivadas temporales deberán anularse, por consiguiente, se obtiene.

$$
\nabla \times E = 0 \dots \dots \dots (5)
$$

$$
\nabla \times H = J \dots \dots \dots (6)
$$

Despejando la ecuación (5), estableciendo que el campo eléctrico E es conservativo o rotacional, por lo que deriva de un potencial escalar U.

$$
E = -\nabla U \dots \dots \dots (7)
$$

Donde habrá que cumplirse la Ley de Ohm en su forma diferencial para medios isótropos.

$$
J = \sigma E \dots \dots \dots (8)
$$

La cual establece que la densidad de corriente J es un punto que tiene el mismo sentido y dirección que el campo E y es proporcional a él. En todos los puntos se cumplirá la ecuación de continuidad.

$$
\frac{\partial \rho}{\partial t} + \nabla \cdot J = 0
$$

Simplificando a

$$
\nabla \cdot J = 0 \dots \dots \dots (9)
$$

En todos los puntos, excepto en los electrodos.

Combinando las ecuaciones anteriores, se obtiene:

$$
\nabla \cdot J = \nabla \cdot (\sigma E) = 0 \dots \dots \dots (10)
$$

Aplicando la ley de Ohm, que establece la caída de potencial ΔV entre dos puntos por los cuales pasa una corriente eléctrica con intensidad I, la cual es proporcional a esta y a la resistencia R, establecida por:

$$
\Delta V = I \times R
$$

Véase la figura 1 que muestra el principio básico del método, el cual inyecta corriente mediante un par de electrodos AB y trata de medir la diferencia de potencial entre los electrodos MN.

#### <span id="page-17-0"></span>**3.3 Campo eléctrico**

El campo eléctrico es una propiedad fundamental de la física que se utiliza para describir la interacción entre las cargas eléctricas. Este se representa mediante vectores que indican la dirección y la intensidad del campo en cada punto. Dichos vectores siempre apuntan desde las cargas positivas hacia las cargas negativas y su intensidad depende de la distancia a la carga que origina el campo y la magnitud de dicha carga. (Bilbao A.L. 2001)

El campo eléctrico es generado por cargas eléctricas, corrientes eléctricas y campos magnéticos que varían en el tiempo, además de que este es responsable de muchas propiedades eléctricas de los materiales, como conductividad eléctrica y la capacidad dieléctrica.

#### <span id="page-17-1"></span>**3.4 Superficies equipotenciales**

Se puede definir como el lugar geométrico donde el valor de potencial toma un valor constante, cuando la carga se mueve sobre una superficie equipotencial, la fuerza electrostática no realiza trabajo (Hernández, MT, 2006), puesto que la diferencia de voltaje (ΔV) es nula. Para que el trabajo formado por una fuerza sea nulo, las líneas del campo eléctrico y las líneas de corriente serán radiales y perpendiculares a las superficies equipotenciales. Figura 2

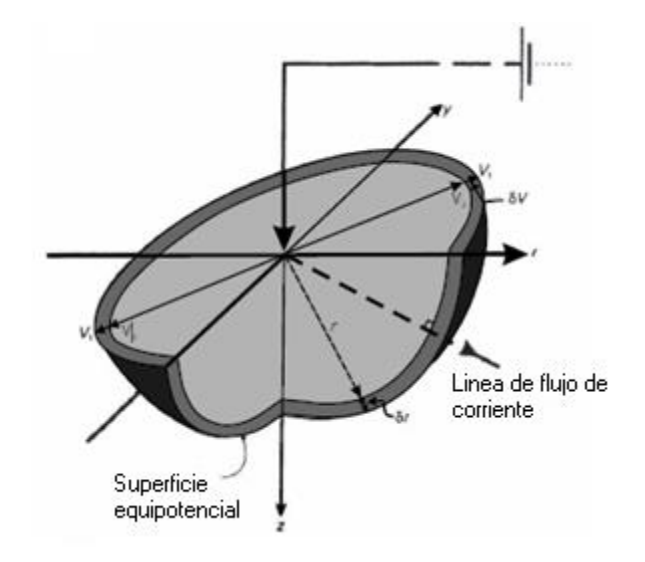

<span id="page-18-0"></span>Figura 2. Representación tridimensional de una superficie equipotencial semiesférica.

(Modificada de Reynolds 2011)

#### <span id="page-18-1"></span>**4.0 Técnicas eléctricas**

El principio de las técnicas eléctricas en la geofísica es la medida de la resistividad del suelo, a través de un arreglo por el cual pasará corriente a través de electrodos, establecidos de la siguiente manera.

$$
\Delta V = \frac{I\rho}{2\pi} \left( \frac{1}{AM} - \frac{1}{AN} - \frac{1}{BM} + \frac{1}{BN} \right) \dots \dots \dots (11)
$$

En donde AM, AN, BM, BN son las distancias entre los electrodos, como consecuencia se puede calcular la resistividad aparente mediante la fórmula siguiente:

$$
\rho_a = K \frac{\Delta V}{l} \dots \dots \dots (12)
$$

El factor k es el único coeficiente que depende solo de la geometría del dispositivo electródico, en donde las dimensiones son las de una longitud, si se trata de un medio homogéneo la ecuación (12) brindará la resistividad verdadera.

Tomando en cuenta el factor geométrico de dichos arreglos queda expresada de la siguiente manera.

$$
\rho_a = 2\pi \left(\frac{1}{AM} - \frac{1}{AN} - \frac{1}{BM} + \frac{1}{BN}\right)^{-1} \frac{\Delta V}{l} \dots \dots \dots (12.1)
$$

$$
k_1 = 2\pi \left(\frac{1}{AM} - \frac{1}{AN} - \frac{1}{BM} + \frac{1}{BN}\right)^{-1} \dots \dots \dots (12.2)
$$

Es importante mencionar que el factor geométrico depende de la posición de cada electrodo, debido a que las ecuaciones 12.1 y 12.2 cumplen con la condición que  $\rho_a$  y k<sub>1</sub> son iguales, dado que a resistividad será independiente en cada punto de la posición de los electrodos de corriente y potencial cuando se intercambian, se cumple con el principio de la reciprocidad, que dice que en cualquier red compuesta por elementos lineales (es decir, de impedancias independientes de la intensidad que las atraviesa), no obstante aunque este principio es útil en condiciones teóricas, no es factible en la práctica colocar los electrodos M y N tan separados como suelen estar A y B, debido a que al ser una distancia más grande entre los primeros, la medida se vería afectada por corrientes telúricas, paracitos industriales, etc. (Orellana, 1972).

En todas las técnicas eléctricas se conoce el factor geométrico k, en donde la corriente I es inducida a través de los electrodos corriente y la diferencia de potencial medida de los electrodos del mismo nombre, se puede calcular la resistividad aparente con la ecuación (12). A continuación, se mencionan las tres configuraciones más empleadas para estudios hidrológicos y geotécnicos.

#### <span id="page-19-0"></span>**4.1 Arreglo Wenner**

En este tipo de arreglo simétrico, la separación entre los electrodos AM, MN y NB es igual, debido a que varía por el factor "n", en donde este factor indica el nivel que tiene el arreglo. En otras palabras, para el nivel 1 la apertura del arreglo es "a", para el nivel 2 el espaciamiento entre los electrodos será 2a y así sucesivamente para el número de niveles que contenga el arreglo, en donde se creará una estación nueva cada que el arreglo se mueva horizontalmente. Las distancias electródicas cambiarán proporcionalmente a razón de un factor "na", lo cual permitirá que a medida que se incremente el nivel, la profundidad de la tomografía aumente.

Implicando consigo que este arreglo sea el más sensible a variaciones verticales y poco sensible a variaciones horizontales, por esta característica este método esta recomendado para caracterizar estructuras horizontales (por su buena resolución vertical), la profundidad es moderada, aproximadamente 0.5 veces el espaciamiento "a" (Loke, 2000), así mismo debido a que el factor k de este arreglo es el más pequeño, por esto tiene mejores resultados en zonas con mucho ruido debido a que la señal es amplia. Uno de los problemas del arreglo Wenner es que presenta una densidad de datos baja al momento de aumentar el espaciamiento entre los electrodos.

El factor geométrico de este arreglo está en orden de la ecuación (12.1) es decir:

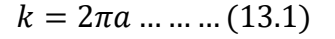

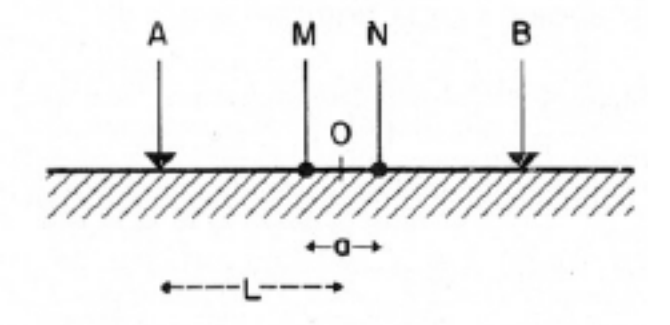

Figura 3. Arreglo electródico Wenner (Orellana, 1972)

#### <span id="page-20-1"></span><span id="page-20-0"></span>**4.2 Arreglo Wenner-Schlumberger**

Es un dispositivo simétrico hibrido entre el arreglo Wenner y el arreglo Schlumberger (Pazdirek y Blaha, 1996), ofrece una representación del despliegue de electrodos. Donde se recreará una estación nueva cada vez que el arreglo se mueva horizontalmente, el coeficiente "n" es la relación entre a distancia de los electrodos MN (la cual será constante "a") y la distancia de los electrodos AM y NM, los cuales variarán con base en el factor "na" permitiendo así que a medida que "n" aumente, a su vez, también lo haga la profundidad de la tomografía. De esta forma este arreglo es en menor medida, sensible tanto a variaciones verticales, así como horizontales.

La constante geométrica está dada por la siguiente ecuación

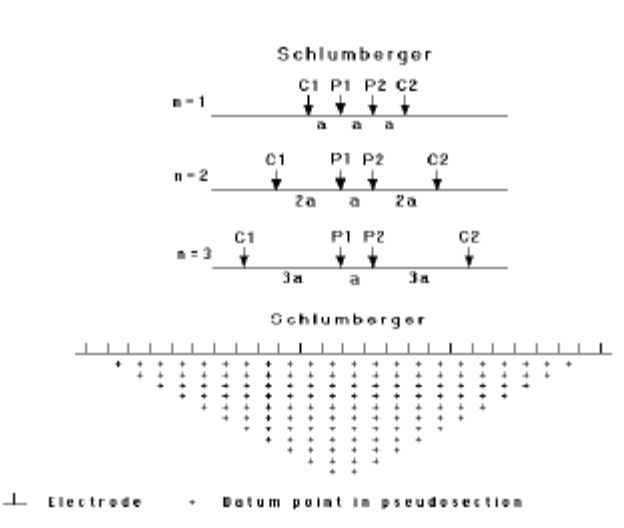

 $k = \pi n(n + 1)a$  … … … (14.1)

<span id="page-21-0"></span>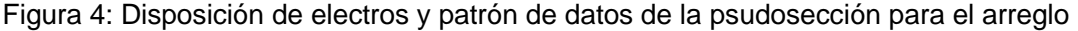

Wenner-Schlumberger (Modificado de Loke,2000).

### <span id="page-21-1"></span>**4.3 Arreglo Dipolo-Dipolo**

Es un arreglo asimétrico, consiste en inyectar una corriente mediante un par de electrodos separados entre una distancia "a" (MN y AB) y medir la diferencia de potencial entre otro par de electrodos, separados por la misma distancia "a", El dipolo que inyecta la corriente (Tx) y el que mide el potencial (Rx) se encuentran separados por una distancia "na" donde "n" será un número entero (Orellana, 1972). El factor geométrico está dado por:

 $k = \pi n(n + 1)(n + 2)$  ... ... (15.1)

Este arreglo presenta una alta resolución para contrastes laterales de resistividad, tiene una resolución más alta en las cercanías a la superficie, por ende, es un buen método para encontrar estructuras verticales. Sin embargo, debe hacerse en dos sentidos, lo que incrementará el tiempo de adquisición de datos. Así mismo, al aplicar este método es importante saber que debido a que los electrodos de

potencial se encuentran fuera de los electrodos de corriente ocasiona que la intensidad de la señal sea débil en especial con valores elevados de n, también es importante señalar que para el correcto funcionamiento del arreglo dipolo-dipolo es importante que el medio en el cual se esté utilizando tenga poco ruido de fondo, así como el equipo este bien aislado del ruido, un resistivímetro sensible y un buen contacto con el suelo. En algunos programas de inversión, los bloques del modelo se construyen según la distribución obtenida a través de las profundidades medias de investigación, si este método es válido para los arreglos Wenner y Wenner-Schlumberger, no lo es tanto para este arreglo, donde el punto de medida está situado en una región con muy baja sensibilidad, dicho esto es necesario realizar la inversión se deberá tomar en cuenta este fenómeno (Loke, 2000).

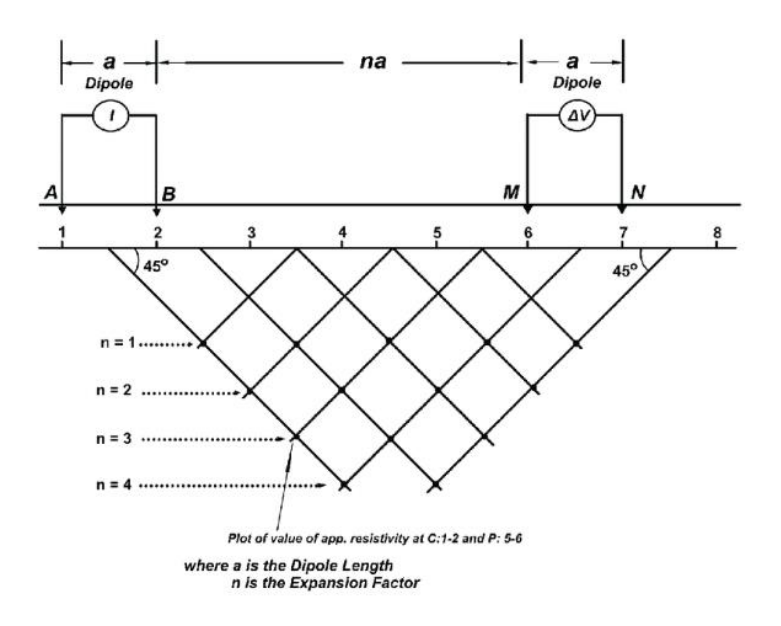

Figura 5: Esquema del arreglo dipolo-dipolo (F Aravena Diaz,2018)

<span id="page-22-0"></span>En la siguiente tabla (tabla 2) se muestran alguno de los criterios que brindan los diferentes métodos de adquisición del método TRE, asi como las ventajas y desventajas que tienen los unos sobre los otros como lo son: la resolución vertical, la profundidad de penetración y la compatibilidad que tienen con el método VES (sondeo eléctrico vertical) por sus siglas en inglés, esto solo por mencionar algunos.

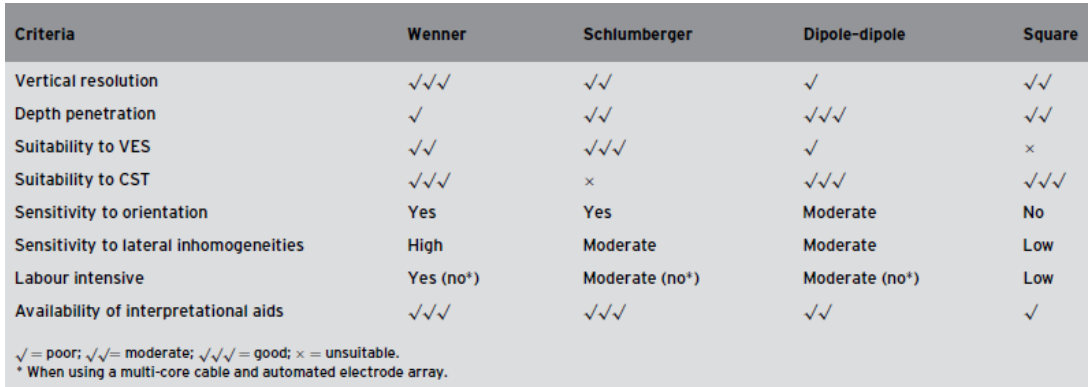

Tabla 2: Comparación de los diferentes arreglos y sus características tomada de

Reynolds J. 2011.

## <span id="page-23-0"></span>**5.0 Tomografía de Resistividad Eléctrica**

La Tomografía de Resistividad Eléctrica (TRE) es un método geofísico activo que puede proporcionar imágenes 2D o 3D de la distribución de la resistividad eléctrica en el subsuelo. El análisis e interpretación de estas imágenes eléctricas permite identificar contrastes de resistividad (A. Perrone, V Lapenna, S. Piscetelli. 2014).

Esta técnica es un método in situ, capaz de medir parámetros que están relacionados de manera directa o indirecta con alguna característica litológica, hidrogeológica y geotécnica del medio de estudio, gracias a las características de esta técnica no provoca ninguna alteración al subsuelo, por ende, los resultados obtenidos serán precisos.

El procedimiento en campo incluye el uso de cable de electrodos a una distancia fija, de acuerdo con los arreglos ya mencionados anteriormente, dichos electrodos cumplen una función específica, mientras un par inyecta la corriente otro par se encarga de medir la tensión del voltaje. Conociendo los valores de I y V, así como el coeficiente geométrico en función de la configuración electródica, se pueden calcular los valores de resistividad que caracterizan el subsuelo (Edwards, 1997).

Para obtener una imagen de TRE, se invierten los valores medidos para producir un modelo de distribución de la resistividad eléctrica del subsuelo, el resultado de este modelo permite realizar una correlación entre la resistividad eléctrica y la

geología del subsuelo. La técnica más conocida y la cual se utilizará a lo largo de este trabajo es utilizando el software Res2Dinv (Loke & Baker 1996).

El siguiente diagrama (diagrama 2) menciona algunas aplicaciones que tiene el método TRE en diferentes áreas de estudio.

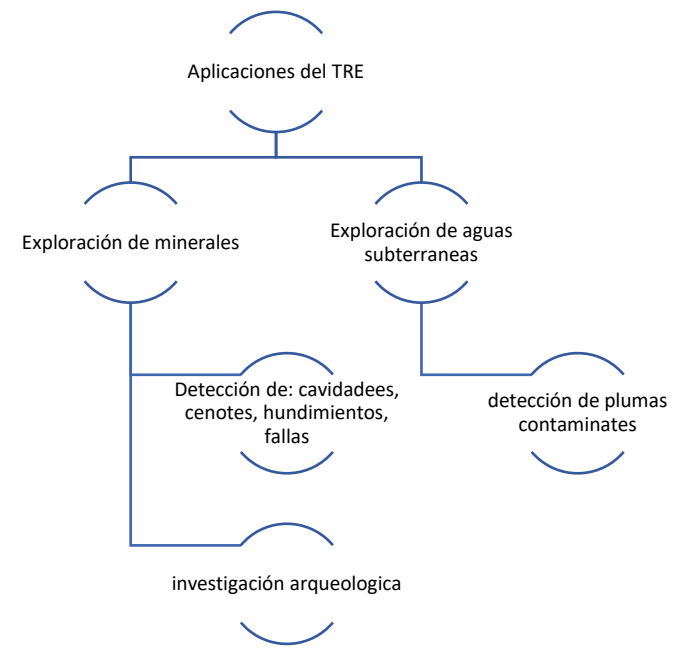

Diagrama 2: Muestra algunas de las aplicaciones más comunes de la técnica TRE.

### <span id="page-24-0"></span>**5.1 Algoritmo de inversión**

RES2DINV es un paquete de modelado inverso de datos geofísicos utilizado para interpretar y visualizar datos de resistividad eléctrica del subsuelo. Desarrollado por la empresa "*Geotomo Software*" y se utiliza ampliamente en la exploración geofísica en una variedad de aplicaciones, en este caso la evaluación y caracterización de acuíferos.

El paquete puede descargarse directamente de la página del proveedor, aunque tiene una modalidad de paga, la versión utilizada en este escrito es la versión gratuita (4.10.20) que se desempeña exitosamente aun en esta versión, donde se ha probado en entornos de laboratorio y se ha descubierto que delimita con precisión la forma y límite de capa, la profundidad y la posición de las sustancias

anómalas, asi mismo se ha comparado con otros paquetes de inversión geofísica y ha mostrado similitudes en resultados (M Wennermark, 2015).

Utiliza los datos adquiridos en campo, como lo son la resistividad eléctrica, para crear modelos, importando datos desde diferentes equipos medición. RES2DINV utiliza una técnica de modelado inverso que caracteriza la distribución de resistividad en el subsuelo, con el fin de obtener una imagen más clara de las características del subsuelo. Es un paquete de modelado inverso de datos geofísicos que tiene alta calidad y precisión. Ya que es compatible con diversos programas de modelado geofísico, por la facilidad de exportar los modelos generados en diferentes formatos para su uso en otros programas de visualización y análisis de datos.

### <span id="page-25-0"></span>**5.2 Teoría de la inversión**

Zohdy (1989) desarrolló una técnica para la inversión automática de las curvas de sondeo de resistividad. Se utiliza la optimización por mínimos cuadrados en el que en la que un modelo inicial se ajusta sucesivamente hasta que la diferencia entre las pseudosecciones observadas y el modelo se reduce al mínimo.

Los valores que se obtienen a través de las mediciones en campo corresponden a resistividades aparentes del terreno, para obtener los valores de resistividad real se realiza el proceso denominado inversión. El algoritmo genera un modelo hipotético de resistividades verdaderas del subsuelo, esta técnica se realiza a través de diferentes técnicas matemáticas y se calcula el error.

Con base en el error se calcula un nuevo modelo de resistividades verdaderas y mediante iteraciones se crea un modelo que podría representar los valores reales en campo, todos los métodos de inversión tratan en esencia representar la respuesta del subsuelo con base en los valores medidos.

En retrospectiva el uso de la inversión en el tratado de los datos eléctricos presenta un inconveniente, ya que la presencia de grandes variaciones en las propiedades eléctricas puede causar pequeños cambios en los datos observados, ocasionando que tiendan a presentarse inestabilidades en el algoritmo de inversión. Así mismo otro de los factores que aportan error en el proceso de inversión es el ruido.

*"El ruido en geofísica se define como la parte de la señal que no tiene su origen en la estructura que es de interés, o sea, todas las señales no deseables que afectan a nuestros datos" (Brito-Schimel, Carreras, 2010).* El ruido es una constante en las técnicas de prospección geofísica y estas son derivadas en dos principales ramas, el ruido ambiental y el ruido antropogénico. El primero se caracteriza por no depender de la actividad humana, como lo es la presencia de viento, lluvia, tormentas eléctricas. Por otro lado, el ruido antropogénico, se caracteriza por depender de la actividad humana, esto se refiere a que la interferencia o interacción de líneas de alta tensión, antenas de telecomunicaciones, vehículos, entre otros factores.

Así mismo, otro de los factores importantes que influyen en la toma de datos en cualquier técnica geofísica es el ruido intrínseco que genera el equipo de medición y la instrumentación de la técnica geofísica, ya que se debe de verificar que el acoplamiento entre los electrodos y el terreno se la óptima.

Ciertamente en ocasiones es inevitable evitar ruido al momento de realizar el trabajo. Sin embargo, existen diferentes métodos para reducirlo. En el caso de ser generado por el instrumento se recomienda enterrar bien los electrodos, realizar un buen contacto con el medio, que la conexión de los electrodos sea la adecuada, así mismo, es recomendable tener diferentes electrodos, de diferentes composiciones, esto debido a que, dependiendo del medio a caracterizar, se utilizarán materiales como acero, bronce, cobre, o tazas porosas.

En cuanto el ruido ambiental y antropogénico, se puede atenuar su impacto con la ayuda de diversos filtros existentes para la eliminación de los ruidos que contaminan los datos durante la adquisición. Estos filtros son un sistema con fundamentos matemáticos, estadísticos y físicos encargados de discriminar ciertas señales, atenuando las mismas o incluso eliminarlas.

#### <span id="page-27-0"></span>**5.3. inversión de Occam**

En este apartado se discutirán técnicas de inversión no lineal aplicadas a reconstrucciones de modelos de resistividad del suelo, para abordar el problema inverso es recomendable proponer una restricción de suavizado, entre las opciones que ofrece el software Res2dinv se encuentran método de mínimos cuadrados, inversión por bloques e inversión con restricciones de suavidad (Occam).

La técnica de mínimos cuadrados ("least-squares") se ha utilizado para una amplia gama de problemas de optimización geofísica (Lines L.R., & Treitel, S.,1984). Es uno de los métodos más recomendables, esta metodología se basa en el principio de mínimos cuadrados Gauss-Newton, esto debido a que este método presenta un mejor análisis de los problemas con variaciones graduales de resistividad, el método de inversión se define a través de la siguiente formula:

$$
(J^j J + \lambda F) d = J^T
$$

Donde:

$$
F = fX.fX^T + fZ.fZ^T
$$

fX= Filtro de aplanamiento horizontal

fZ= filtro de aplanamiento vertical

J= Matriz jacobiana

λ= Factor de amortiguamiento.

d= vector de perturbación del modelo

g= vector de discrepancias

De la aplicación de esta limitante (Smoothness constraint) se desarrolla uno de los métodos mas usados en la actualidad, el método Occam, Esta técnica de inversión produce un modelo simplificado del subsuelo, garantizando la estabilidad de la inversión, además de que los resultados arrojados se basan en la elección

que toma el usuario al momento de configurar la inversión y no en un modelo inicial arbitrario (Tsourlos, 1995).

### <span id="page-28-0"></span>**5.4. inversión robusta**

Es una técnica que se utiliza en el procesamiento de datos geofísicos, es un método que trata de ser más resistente a las perturbaciones o errores en los datos. Esto se logra mediante el uso de una función objetivo diferente que minimiza los errores de ajuste en los datos y también reduce la sensibilidad a los valores atípicos o ruidosos. El uso de la inversión robusta puede conducir a resultados más estables y confiables en situaciones donde los datos son ruidosos o tiene valores atípicos. Sin embargo, es importante tener en cuenta que la inversión robusta puede requerir más tiempo de procesamiento y que los resultados pueden verse afectados por la calidad de los datos y la elección de los parámetros de inversión.

### <span id="page-28-1"></span>**6.0 Metodología de trabajo**

En este apartado se abordará la etapa más importante del estudio, el proceso de obtención de datos en campo, el cual permitirá brindar información sobre las características del subsuelo. Se realizaron 7 perfiles de tomografía de resistividad eléctrica para la discusión de este escrito en donde cada uno de estos se realizó de manera estratégica para conocer las características del subsuelo.

Se realizaron tres perfiles (apartado 7.1-7.3) para un caso geotécnico donde el principal interés fue conocer el volumen de arcillas y arenas para poder conocer los tipos de cimentaciones que se pueden realizar dicha zona.

En el caso de contaminación (apartado 7.4) se realizó un perfil con el fin de identificar el avance que tiene la zona por la contaminación ocurrida por hidrocarburos, asi como identificar las zonas en las que se encuentra la mayor concentración del contaminante y que tan reciente es.

El otro caso de interés geotécnico (apartado 7.5-7.6), donde se realizaron dos perfiles en talud de una carretera, donde el principal interés es conocer el estado de salud estructural del mismo, asi como las posibles zonas que yacen más afectadas por la erosión y filtración del agua.

Para el caso de infiltración (apartado 7.7) se realizó un perfil donde el principal interés es conocer e identificar una zona donde se pueda realizar un pozo que inyecte agua al subsuelo sin contaminar el acuífero de la zona.

### <span id="page-29-0"></span>**6.1 Adquisición**

Las características de las líneas se mencionan en la Tabla 03. Utilizando un resistivímetro Ares II. Es un equipo de exploración geofísica fabricado por la empresa GF Instruments, integrado por una unidad de control y una o más módulos de adquisición de datos.

El módulo de adquisición se utiliza para registrar la señal de la corriente eléctrica y voltaje generado por el equipo en el subsuelo. La unidad de control se utiliza para configurar y controlar la adquisición de los datos, así como para almacenar y transferir los datos adquiridos.

Utilizando el dispositivo Wenner-Schlumberger debido a que al ser un arreglo simétrico nos brinda una resolución alta y al mismo tiempo la profundidad de exploración es mayor que otros dispositivos; asi mismo tiene una gran versatilidad de aplicaciones en diferentes ramas de la geofisica, como son los estudios de caso de este escrito y al mismo tiempo que este nos brinda una iluminación (con respecto a las resistividades del subsuelo) que permite visualizar los cuerpos de manera vertical y no lateral, como sería el caso de los dispositivos dipolo-dipolo o polo dipolo, permitiendo interceptar mejor las líneas de corriente para tener un mejor valor de resistencia del sitio, además de que es relativamente rápida la adquisición de datos.

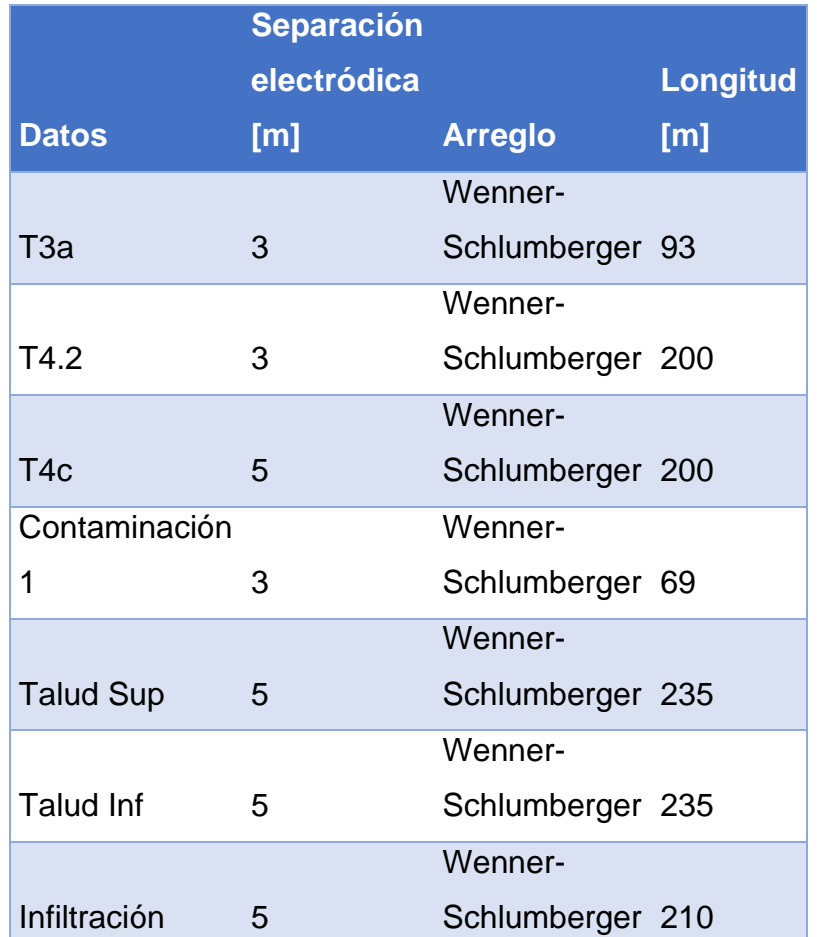

Tabla 03: Menciona alguna de las características de los arreglos utilizados para los

diferentes casos de estudio.

### <span id="page-30-0"></span>**6.2. Procesamiento**

Los datos recabados por el resistivímetro se ordenaron, por lo que se descargan del resistivímetro a un equipo portátil. Previo a ser leídos por el paquete de inversión, se visualizan en una hoja de cálculo como Excel en donde se realizó el acomodo de los datos, el cálculo del factor geométrico y las distancias electródicas, así como un pre filtrado de los datos, el cual permitió una mejor visualización en el proceso de inversión. (Ver Anexo 1).

Para el filtrado de los datos se utilizó un filtro media móvil (ver formula 16) de orden cuatro y por su simpleza este filtro este es de los más utilizados para el procesamiento de datos geoeléctricos para suavizar las señales y reducir el ruido

debido al ruido ambiental, las variaciones del terreno y errores en la medición. La aplicación de este filtro permite reducir las interferencias antes mencionadas y mejorar la calidad de los datos.

$$
S = \frac{X_i + X_{y0-2} + \dots + X_{y0(n-1)}}{n}
$$

Donde:

Xi: Es el conjunto de datos original sin suavizar.

N: Es el tamaño de la ventana o el orden (cuantos puntos de datos se toman para el suavizado).

Al realizar el pre filtrado desde 2 puntos de vista (datos crudos y con filtro), como tal los valores de resistividad aparente se calcularon a partir de la obtención del factor geométrico y el respectivo producto de con el voltaje e intensidad. Y con el fin de tener una mejor visualización de los datos y al mismo tiempo despejar alguna señal de ruido de estos, se procedió realizar el filtro antes mencionado a los valores obtenidos de resistividad aparente.

Posteriormente se utilizó el paquete Surfer 16, que hace un análisis y visualización de datos geoespaciales, desarrollado por la empresa *Golden Software*, donde se realizó el acomodo de los datos conforme al manual de RES2DINV (Geotomo, 2004), para su correcta lectura y visualización. (Ver anexo 2). Al momento de leer los archivos en el programa de inversión, fue necesario realizar una corrección, ya que algunos valores se encontraban fuera de la escala o tenían valores negativos, por lo que con ayuda de Surfer o Excel se elimina, para una correcta lectura de datos.

El siguiente diagrama (diagrama 3), muestra el flujo de trabajo realizado para la obtención de las secciones geoeléctricas.

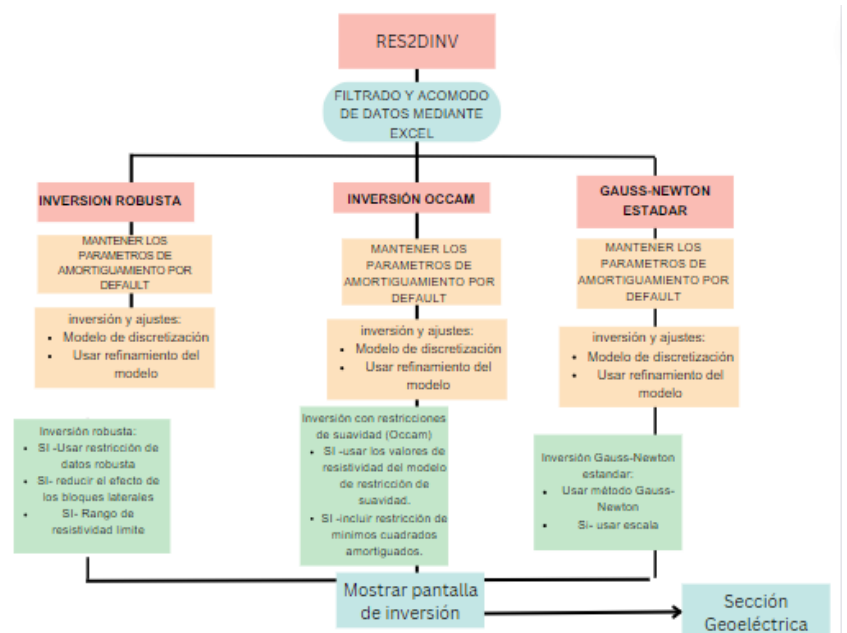

<span id="page-32-0"></span>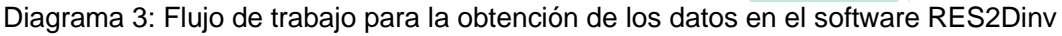

(elaboración propia)

## <span id="page-32-1"></span>**7.0 Resultados.**

En el procesado de datos se realizó un filtro de media móvil, donde se organizaron el conjunto de datos en formato .DAT para su correcta lectura en RES2DINV, en este último se trabajaron los datos para comparar los perfiles obtenidos con: la resistividad aparente, resistividad medida y la resistividad aparente a través del voltaje filtrado, esto con el fin de visualizar si existe discrepancia entre dichas secciones o no. Del mismo modo, se realizaron diversos métodos de inversión.

## <span id="page-32-2"></span>**7.1 Inversiones Tulti 3a.**

Las siguientes secciones se realizaron mediante el arreglo Wenner-Schlumberger, con un espaciamiento entre electrodos de 3 m, con una longitud máxima de 96 m. Esta sección se realizó en un ambiente geológico lacustre donde se presentan variaciones en granulometría y grado de humedad. Así mismo, con base en la información geotécnica, no disponible por cuestiones de privacidad de los datos, la zona donde se representa mayor resistencia al corte son las arcillas, en estas secciones se muestran los valores de: resistividad aparente, resistividad aparente filtrada.

Asi mismo se por fines prácticos, se presentan las tres inversiones realizadas, con el fin de comparar de una mejor manera las diferencias entre cada una de las mismas.

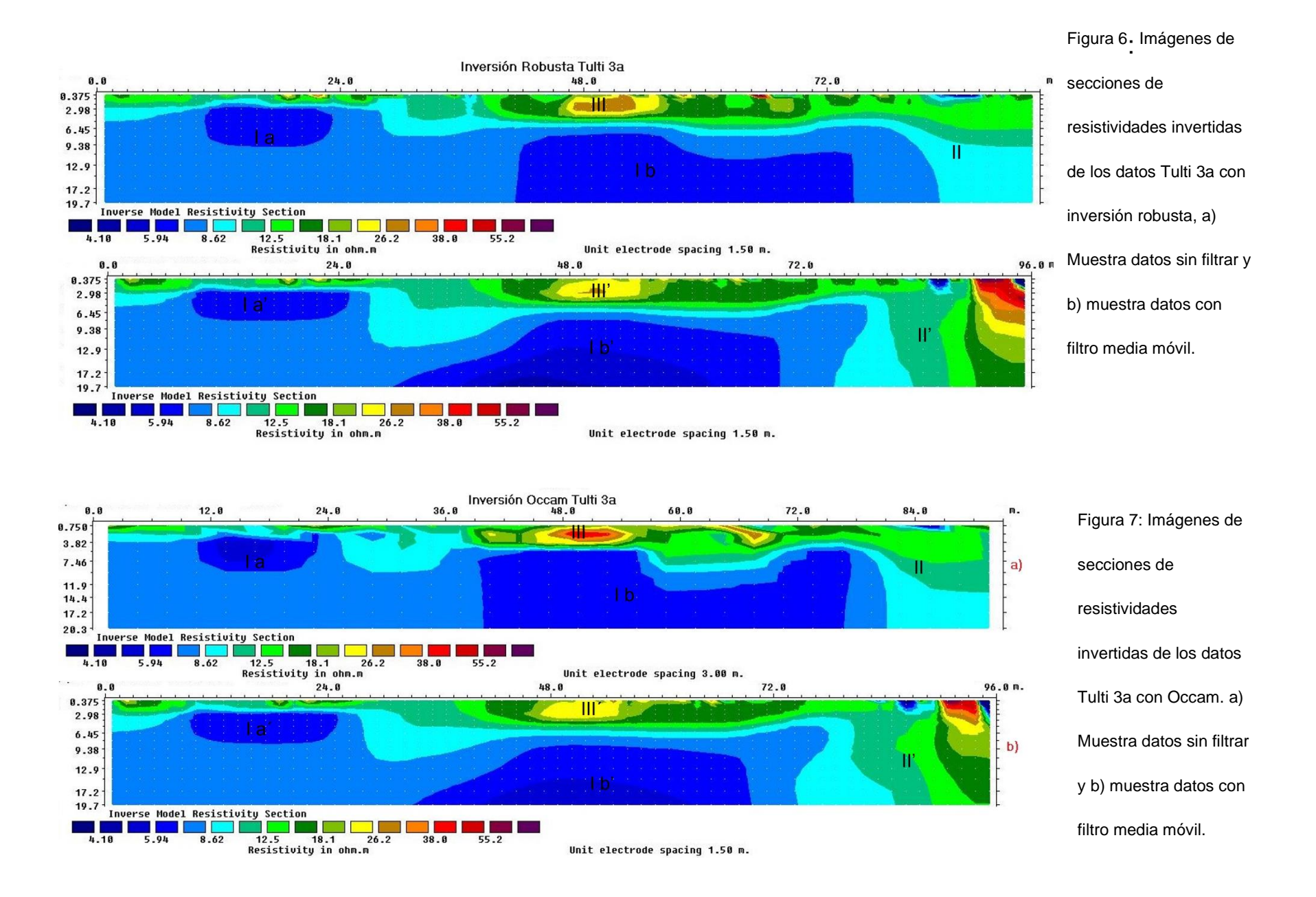

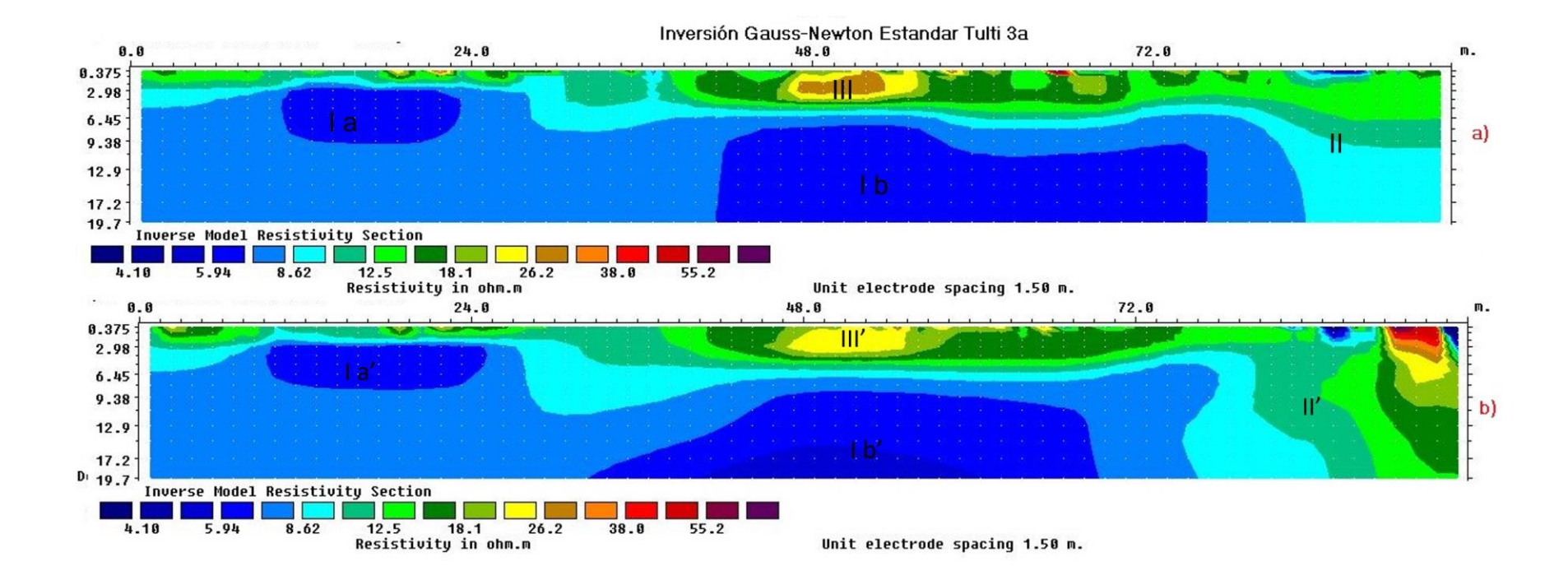

Figura 8: Imágenes de secciones de resistividades invertidas de los datos Tulti 3a con inversión Gauss-Newton estándar, a)

Muestra datos sin filtrar y b) muestra datos con filtro media móvil.
### **7.1.1 Inversión robusta**

Comenzando con la inversión robusta se puede observar en la figura 6 la presencia de por lo menos 3 cuerpos, en primera instancia se observa la presencia de cuerpos de resistividad media (II) con valores que oscilan entre los 12 [Ω\*m] y los 16 [Ω\*m] los cuales están distribuidos a lo largo de todo el tendido, asi mismo se observa que yacen debajo de estos, valores de resistividad baja (I a) y (I b) estos abarcan todo el tendido desde los 3.80 [m] para la anomalía (I a) y 8 [m] para la anomalía (I b) . También se aprecian valores altos resistivos (III) en dos zonas del tendido, una entre el metro 45 [m] y que se extiende hasta el 69 [m] con un grosor de al menos 4 [m].

Se observa que en la figura 6a correspondiente a la inversión robusta arroja resultados donde los contactos entre las capas de resistividades se ven de una manera muy recta, algo que es muy característico de esta metodología de inversión, también se observa que los valores relacionados a los bajos resistivos se ven con contrastes diferentes y bien definidos.

Mientras que en el perfil con los valores (figura 6b), se observa que los contrastes ya son más homogéneos y alargados a diferencia del caso anterior (figura 6a). Estos valores bajos resistivos se distribuyen mejor gracias al filtrado, también los valores correspondientes a la anomalía (III') bajaron de resistividad, sin embargo, continua con la misma forma y distribución.

Observando la anomalía (I b') se observa que modifico su estructura alargándose más hacia el inicio del tendido, una observación clara es que en términos generales mantiene las mismas dimensiones que en la figura (6 a) al menos en el centro de la anomalía. Al mismo tiempo se aprecia que hay diferentes contrastes de resistividad en la anomalía (I b') de la figura 6 b, observando una anomalía de con los valores más bajos de resistividad, cosa que no se logra apreciar en la animalia (I b') de los datos sin filtro,

Otra observación distinguible, es que en la sección correspondiente a la figura 6b, se aprecia un cuerpo alto resistivo que este asociado a una tubería, en la figura 6a no se aprecia, sin embargo, esto podría deberse al filtro aplicado y al mismo tiempo que esa anomalía es visible gracias a la extrapolación de los datos que realiza el programa

#### **7.1.2 Inversión Occam**

En los perfiles de la figura 7 se logra apreciar que al tratar los datos mediante la técnica de Occam brinda una interpretación parecida a la técnica robusta, sin embargo, una diferencia notoria es que los cuerpos observados tienden contrastes muy rectos en los perfiles de datos sin filtrar (figura 7 a) a diferencia de los obtenidos en la figura (6 a).

Esto mismo se observa en los cuerpos (II) y (II') que tienden a ser más presentes en esta técnica que en la anterior, y dado que en esta técnica los cuerpos altos resistivos tienden a bajar su valor, se representan de mejor manera al representarlas en estas secciones geoeléctricas, esta misma relación la podemos observar en las anomalías (I b) y (I b') que guardan las mismas dimensiones sin embargo en el perfil (7 b) estas anomalías tienden a ser más suavizadas, a mismo tiempo que se pierde cierto contraste en la anomalía (I b') de la figura 7 b con respecto a la observada en la anomalía ( I b') de la figura 6 b.

#### **7.1.2 Inversión Gauss-Newton estándar**

Observando la figura 8 se observa que existe una mejor correlación con los perfiles obtenidos en la figura 7, si bien en el primero tenemos un ligero incremento en el rango de resistividades los cuerpos mantienen casi la misma distribución espacial que en la figura 6 y figura 7. Salvo que esta técnica de inversión tiende a suavizar más los cuerpos hacia la derecha del perfil

Tras realizar los tres métodos de inversión, se observa una buena correlación entre los perfiles de los tres métodos de inversión, donde se aprecia que el método de inversión robusta y el de Gauss-Newton estándar guardan una correlación muy similar al colocar los datos sin aplicar filtro, a diferencia del método Occam que en algunos casos tiende a tener una mejor interpretación.

Para continuar con esta discusión en este apartado además de comparar los perfiles obtenidos mediante la técnica de este apartado, más adelante se realizará una comparación grafica de los valores obtenidos en algunos perfiles, esto con el fin de visualizar qué técnica es mejor para el tratamiento de los datos sin perder la calidad de ellos.

## **7.2 Secciones T4.2**

Esta sección se realizó dentro del mismo ambiente geológico de la sección anterior, con la particularidad de que en la parte superficial se presentaba un espesor de material de cascajo importante. Los datos "Tulti4.2" se realizaron mediante el arreglo Wenner-Schlumberger, con un espaciamiento entre electrodos de 3 [m], con una longitud máxima de 200 [m]. En estas se muestran los valores de: resistividad aparente, resistividad aparente filtrada.

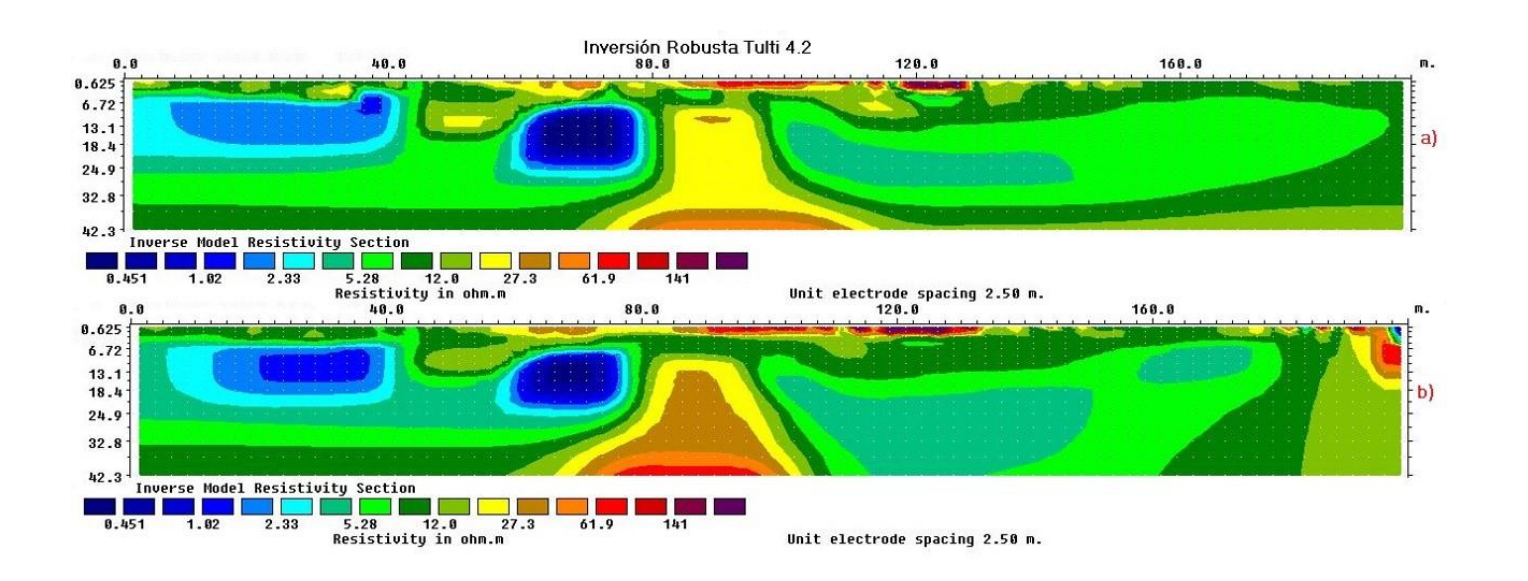

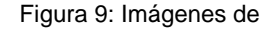

secciones de

resistividades invertidas

de los datos Tulti 4.2 con

inversión robusta. a)

Muestra datos sin filtrar

y b) muestra datos con

filtro media móvil.

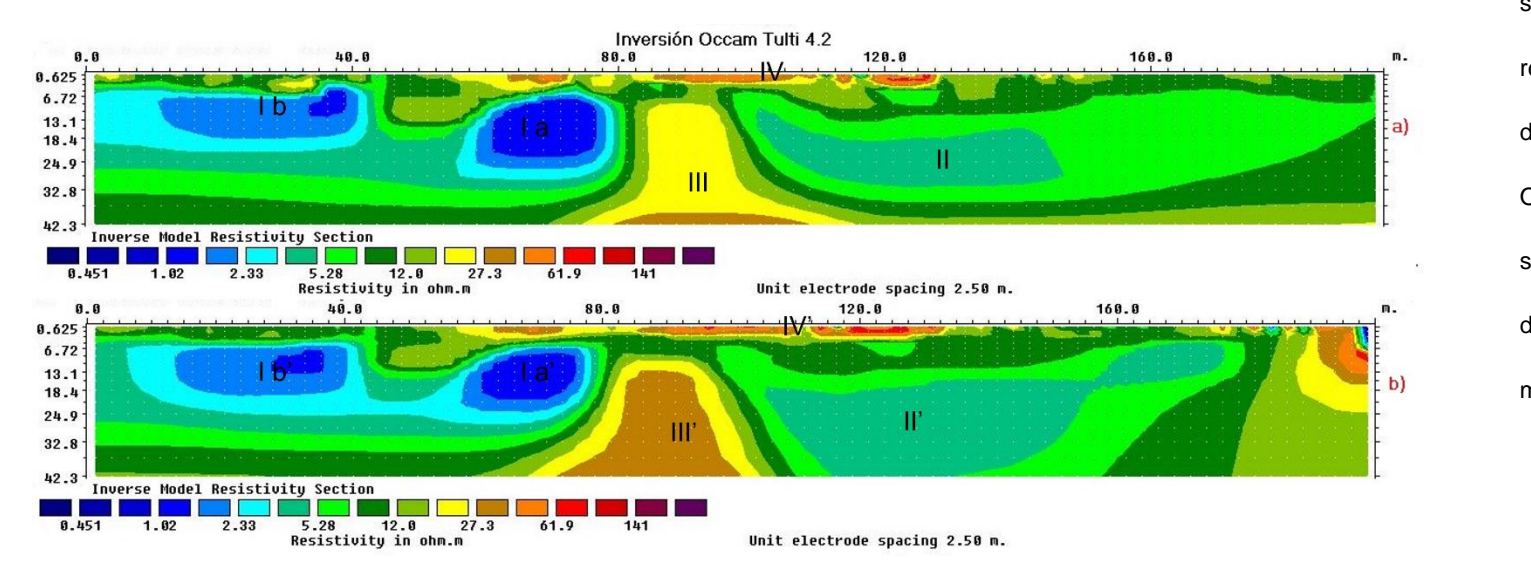

Figura 10: Imágenes de secciones de resistividades invertidas de los datos Tulti 4.2 con Occam a) Muestra datos sin filtrar y b) muestra datos con filtro media móvil.

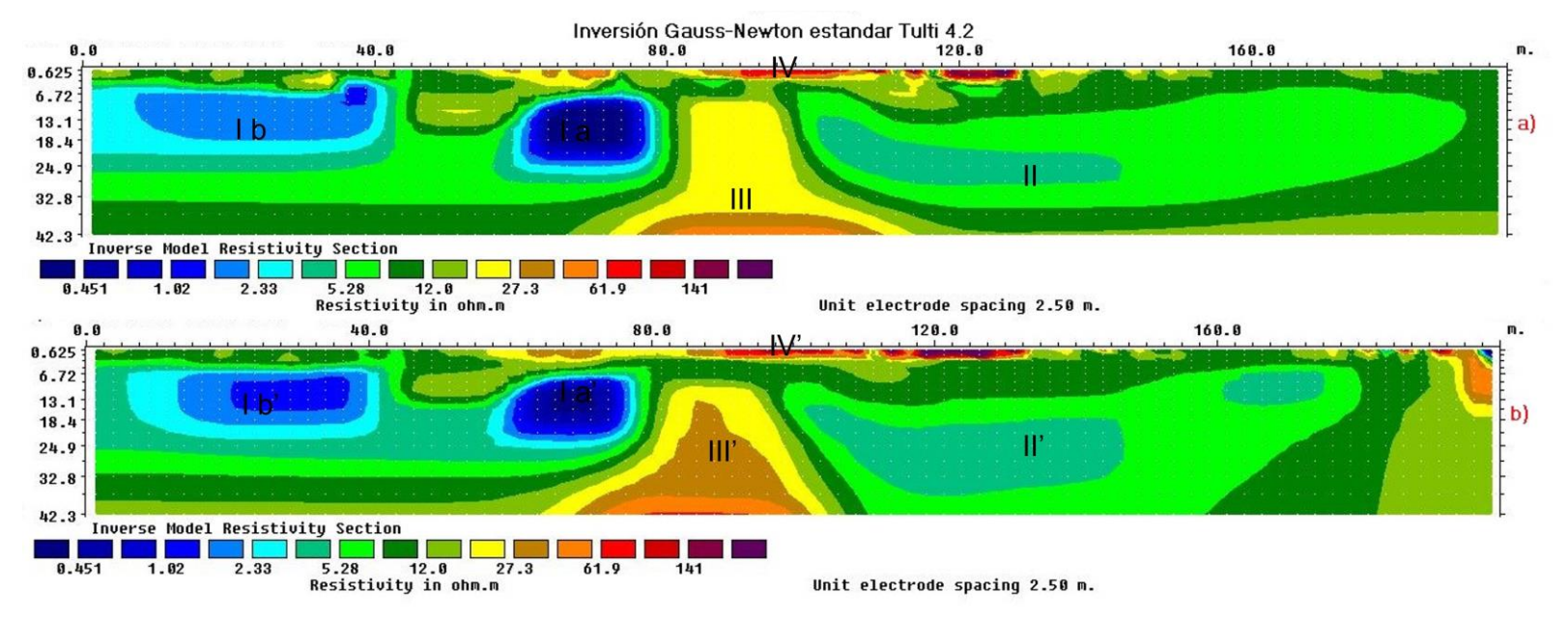

Figura 11: Imágenes de secciones de resistividades invertidas de los datos Tulti 4a con inversión Gauss-Newton estándar. a) Muestra datos sin filtrar y

b) muestra datos con filtro media móvil.

### **7.2.1 Inversión robusta**

En la figura 9 se observan cuatro anomalías que se pueden distinguir de manera clara a lo largo de todo el tendido, la primera corresponde a los valores de baja resistividad (I a) y (I b) con un rango entre 0.451 [Ω<sup>\*</sup>m] y 2.33 [Ω<sup>\*</sup>m], la anomalía (II) corresponde a valores con resistividad media de 5.28 [ $\Omega$ \*m] a 12 [ $\Omega$ \*m], la cual se observa que se distribuye a lo largo de todo el tendido envolviendo a los otros cuerpos, la anomalía (III) corresponde a valores con resistividades mediaalta de 27.3 [Ω\*m] a 50 [Ω\*m] y esta se concentra en su mayoría en la parte central del tendido a aproximadamente 6.50 [m] de profundidad y presenta una forma cónica, por ultimo los valores con resistividad alta se asociaran a la anomalía (IV) con un rango de resistividad de 61.9 [Ω\*m] a 141 [Ω\*m] y se encuentran en la parte superficial del tendido, desde el 80 [m] al 120 [m].

Se observa que en la figura 9a muestran 2 cuerpos de baja resistividad en el cual el de la parte izquierda (I b) del perfil es apenas distinguible pero debido a la heterogeneidad que presenta se infiere que se trata de un mismo cuerpo. La anomalía (I a) de la parte derecha es más notable y se encuentra mejor definida. Con respecto a la anomalía (III) se nota claramente en que en la parte más somera de este cuerpo se encuentra un valor "botado" que correspondería más al cuerpo que se encuentra en la parte más profunda del tendido.

Sin embargo con respecto a la figura 9 b, la cual corresponde a los valores de resistividad filtrada, se observa que a diferencia de la sección a existe una mejor distribución de los valores de resistividad, también se observa que aún está la presencia de esa heterogeneidad, pero a diferencia del anterior el cuerpo ubicado en la parte izquierda es más grande y se ve una "unión" entre las dos anomalías (I a) y (I b), otra diferencia notable es que el cuerpo cónico se ve de una manera más nítida y al mismo tiempo se distinguen mejor los valores altos resistivos unificándolos en un solo cuerpo y la anomalía que envuelve a estos cuerpos sigue manteniendo una similitud con la sección 9a.

### **7.2.2 Inversión Occam**

En las secciones de la fig.10, se observan las secciones obtenidas a través de este método de inversión y realizando una comparación con su homónimo de la fig.9, comparando el perfil de la fig.10 a y el de la fig.9 a, se nota más la presencia de los cuerpos (I a y I b) de resistividad baja, estos tienen a ser un poco más robustos en el perfil de la fig.10, aunque estos tienden a ser más grandes en estar. El cuerpo (II) de resistividad media tiene una mejor distribución en la parte derecha de este perfil.

En cuanto a los cuerpos (III) en este perfil engloban de mejor manera los valores de resistividad de 27.3 [Ω\*m] siendo el cuerpo más homogéneo que en lo observado en el perfil de la fig. 9. Mientas que los cuerpos altos resistivos tienen una distribución similar al perfil anterior.

Del mismo modo comparando el perfil de los valores de resistividad filtrada de las fig. 9 b y fig. 10 b, mostrando una diferencia considerable en la sección de este apartado, la más notoria es la del cuerpo en forma de domo ubicado en la parte central del tendido, donde aquí predominan los valores de resistividad media alta de 27.3 [Ω\*m] y que el mismo cuerpo (amarillo-marrón) se distribuye de mejor manera sobre el perfil, el cual se ve envuelto por el cuerpo II.

### **7.2.3 inversión Gauss-Newton estándar.**

Continuando con la descripción de los perfiles, se aprecia que, si bien en las tres secciones geoeléctricas mantienen una distribución constante en los cuerpos observados, el rango de la resistividad en cada uno de los métodos cambia considerablemente, no obstante, apoyándonos de cada uno de estos, se puede apreciar que la fig.10 y fig. 11 presentan distribución similar, salvo ciertas diferencias como tamaño de los cuerpos.

# **7.3 Secciones T4c**

La sección "T4c" se realizó con arreglo Wenner-Schlumberger, con un espaciamiento entre electrodos de 5 m, con una longitud máxima de 200 m. Se realizó en una locación cercana a los casos anteriores, por lo que se continuará con interpretaciones de ambientes lacustres. En estas se muestran los valores de: resistividad aparente, resistividad aparente filtrada.

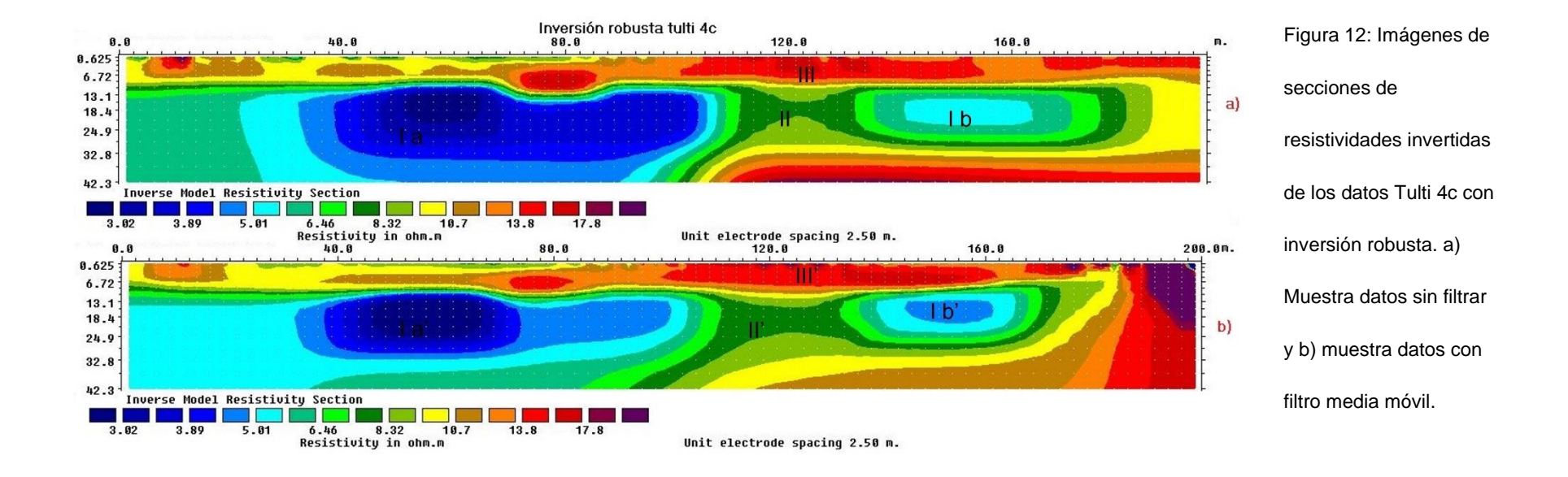

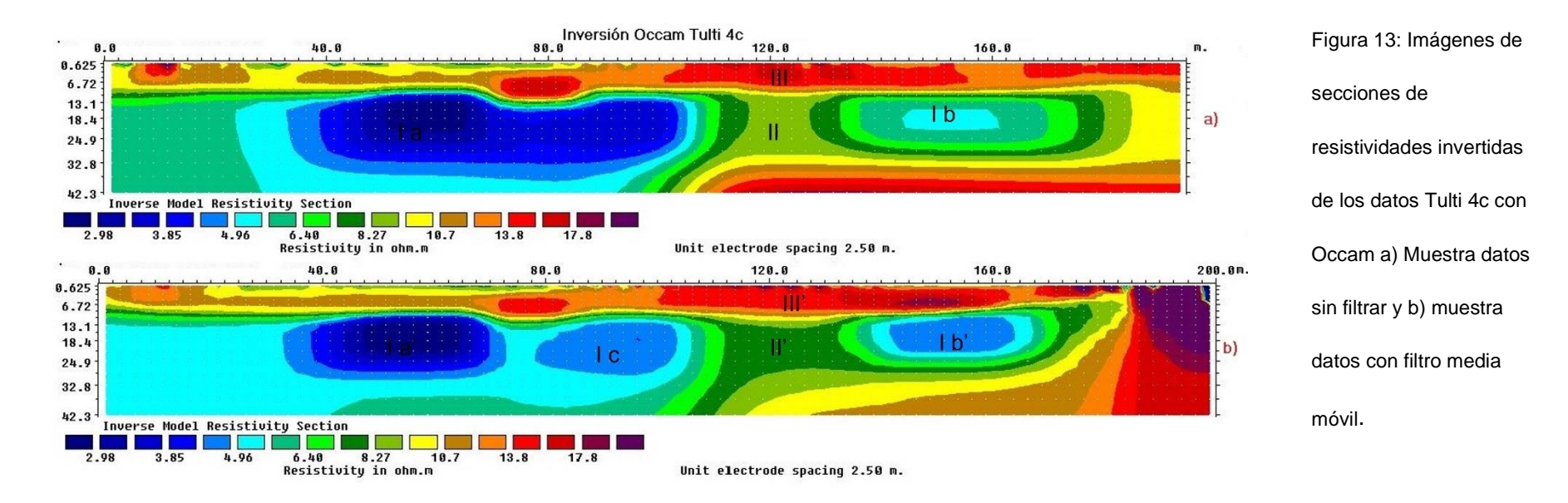

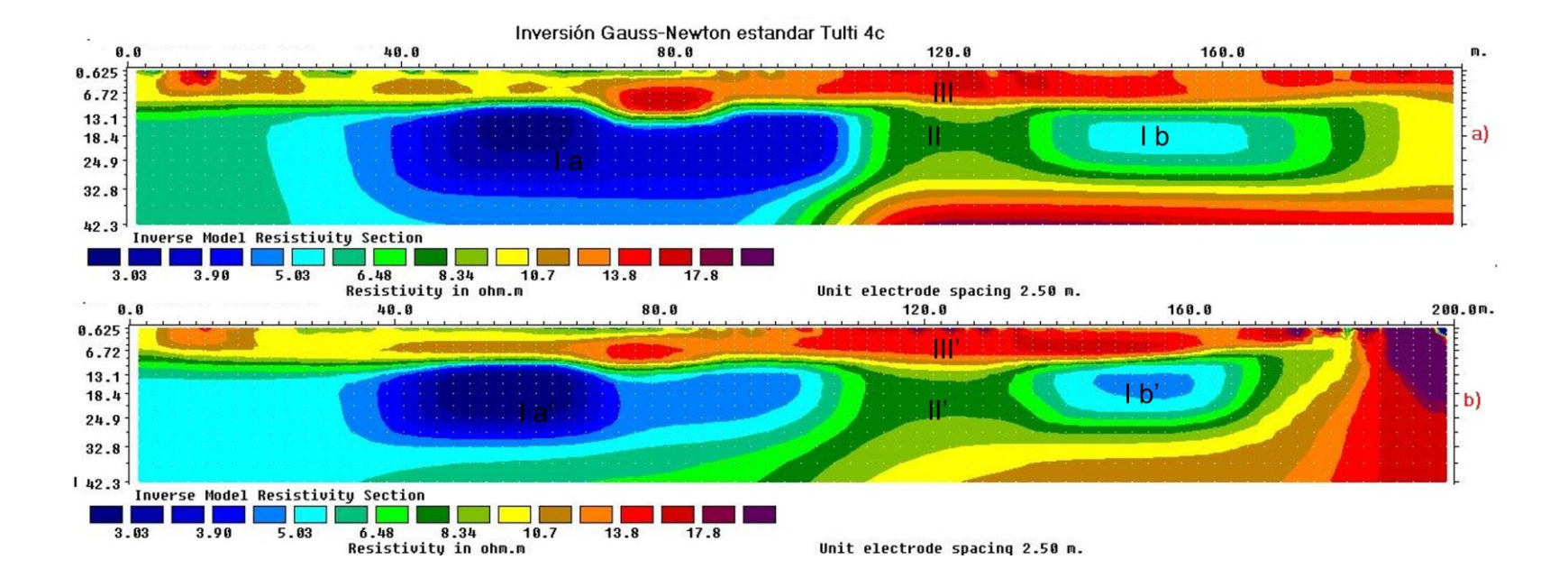

Figura 14: Imágenes de secciones de resistividades invertidas de los datos Tulti 4c con inversión Gauss-Newton estándar. a) Muestra datos sin filtrar y

b) muestra datos con filtro media móvil.

## **7.3.1 Inversión Robusta**

En cuanto a la sección correspondiente a los datos T4c (Fig. 12), se observa la presencia de por lo menos tres anomalías que se ve presente en las dos secciones, correspondientes a los valores de baja resistividad el cuerpo (I a) se extiende desde el metro 0 [m] hasta los 110 [m] del tendido y a una profundidad de al menos 13 [m] y otra (I b) ubicada en el entre el 135 [m] y 170 [m] donde el rango de resistividades oscila entre los 3.02 [Ω<sup>\*</sup>m] y 5 [Ω<sup>\*</sup>m].

El segundo cuerpo observado corresponde a valores de resistividad media (II) que corresponden a los valores de 6.48 [Ω\*m] a 8.34 [Ω\*m] los cuales envuelven a la anomalía (I a y I b) y se observa desde la parte más somera del tendido, mientras que la anomalía con altos resistivos (III) se encuentra en las partes más someras y en diferentes zonas, donde la de mayor longitud se encuentra a partir del 100 [m] y tiene un grosor aproximado de unos 6 [m] y están presentes resistividades de 13.8 [Ω\*m] a los 17.8 [Ω\*m].

Se observa al igual que en los casos anteriores que en la figura 12 a, los cuerpos tienden a verse muy cuadrados, esto por el método de inversión robusta, se nota que, aunque el cuerpo (I a) es grande se nota un contraste mayor en la parte central del mismo, el cuerpo de la parte derecha (I b) es notablemente más pequeño que su homónimo, sin embargo, por el rango de resistividad se infiere que se trata del mismo material.

En la sección de la figura 12 b que corresponde a los datos a los que les aplicó el filtro, se observa que el cuerpo (I a') se definió mejor y se podría distinguir mejor debido a que se concentraron mejor los valores de resistividad más baja, sin embargo, a pesar de que estos se separan de los valores que se acercan a los 5 [Ω\*m] se infiere que se trata del mismo cuerpo, asi mismo a pesar de que se restringen los valores de resistividad más baja hacia la parte izquierda del cuerpo, se infiere que se trata de un mismo, a diferencia de lo observado en la fig. 12 a.

#### **7.3.2 Inversión Occam**

En este caso, a simple vista no se observa una diferencia notable en los perfiles que corresponden a la fig.13 a y la fig.12 a si bien los cuerpos presentan una distribución similar y el mismo rango de valor de resistividades en ambas secciones, se distingue ciertos cambios en entre ellas, en primera instancia, el cuerpo de resistividades medias de 8.32 [ $Ω*m$ ] que se ubica entre el metro 110 [m] y 135 [m] se representa de con un mayor grosor a diferencia del cuerpo (II) de la fig. 12 a, asi como el cuerpo (I a) de resistividades bajas del lado derecho tiende a tener un menor volumen y estos cuerpos tienden a tener un contorno más suavizado.

Realizando esta misma comparación con los perfiles de las fig. 12 b y fig.13 b se observa que en la esta última se distinguen dos cuerpos en la parte izquierda (I a' y I c) aunque este cuerpo se abarca los valores hasta 5.01 [Ω\*m], estos valores que sobresalen, es donde se encuentran concentrados los valores de resistividad más bajas de 3.02 [Ω\*m] y 4 [Ω\*m] respectivamente, al mismo tiempo se aprecia que este mismo cuerpo y ubicado en la parte derecha del perfil es de mayor volumen que el observado en la fig. 13 b.

#### **7.3.3 Inversión Gauss-Newton estándar**

En este perfil (figura 14) se puede apreciar que el rango de resistividad es igual al del método robusto y haciendo la misma correlación con la fig. 12 y fig.13 se aprecia que no existe una diferencia considerable entre los tres métodos de inversión, salvo en la fig. 13 b que presenta una anomalía (I c) que si bien no se ve representado en las otras figuras, esta se encuentra dentro del rango de resistividades bajas considerándolo un mismo cuerpo, por lo que en este caso se realizará la comparación gráfica de los valores de resistividad.

## **7.4 sección Caso contaminación**

La siguiente sección correspondiente a los datos de un caso de contaminación por hidrocarburos, este se realizó mediante el arreglo electródico Wenner-Schlumberger, con un espaciamiento entre electrodos de 3 m y con una longitud máxima de 69 m, este caso se realizó en un ambiente sedimentario calcáreo, en donde se presentó una fuga por combustóleo y asociado a eventos volcánicos en las imágenes siguientes, se observarán las secciones de resistividad obtenidas a través de la inversión robusta y en estas se mostrarán los valores de resistividad aparente calculada, resistividad filtrada y valores de resistividad a partir del voltaje filtrado. Con fines de identificar la presencia de contaminación por combustóleo.

Como premisa es necesario comentar que estos datos se obtuvieron con fines de caracterizar un acuífero, en donde la zona tiene presencia de contaminantes y se planea visualizar a través del método TRE, la presencia de dicho contaminante en la zona de estudio. Se observa que en las tres secciones se mantiene la presencia de al menos tres anomalías de diferentes resistividades.

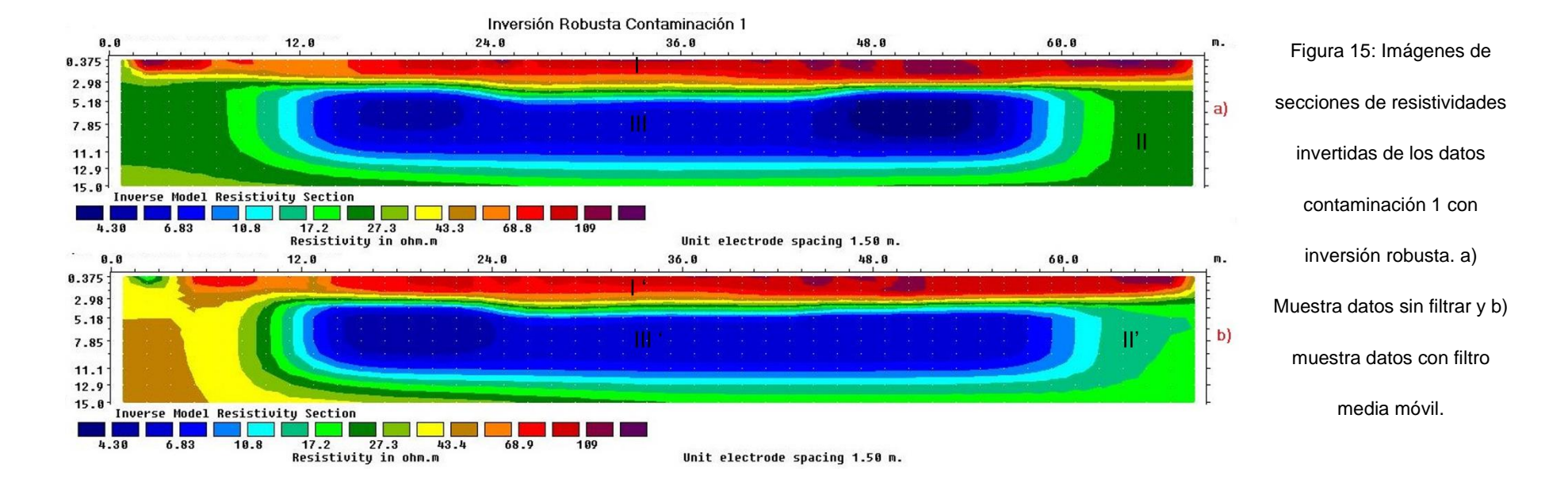

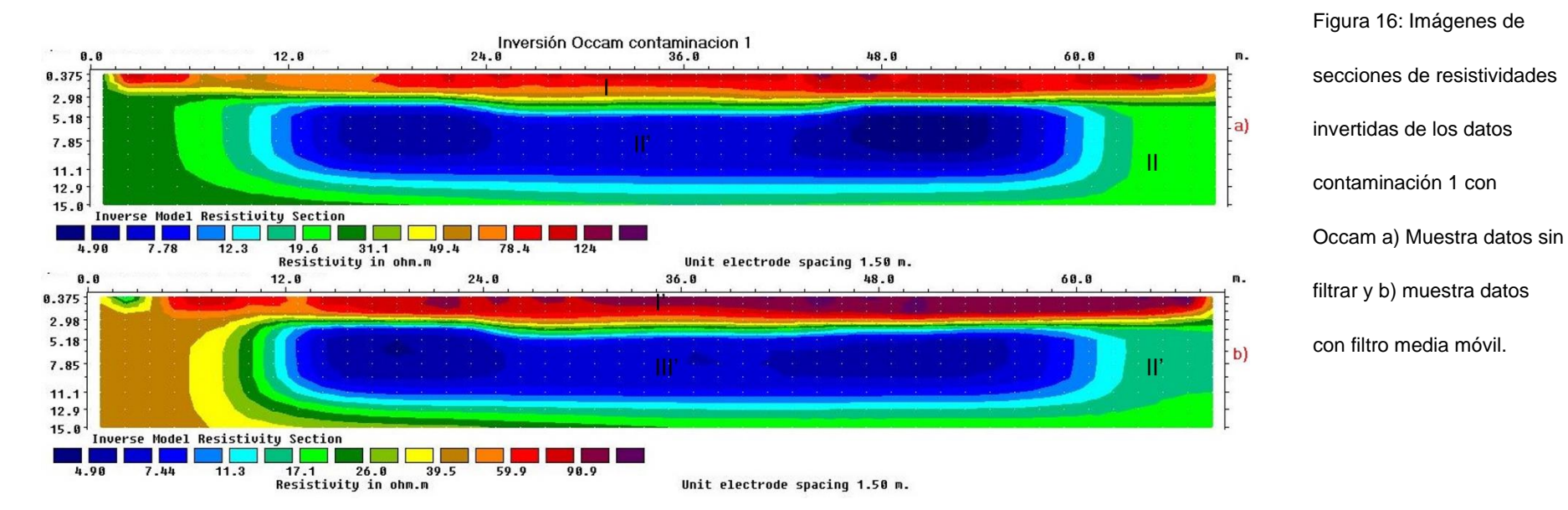

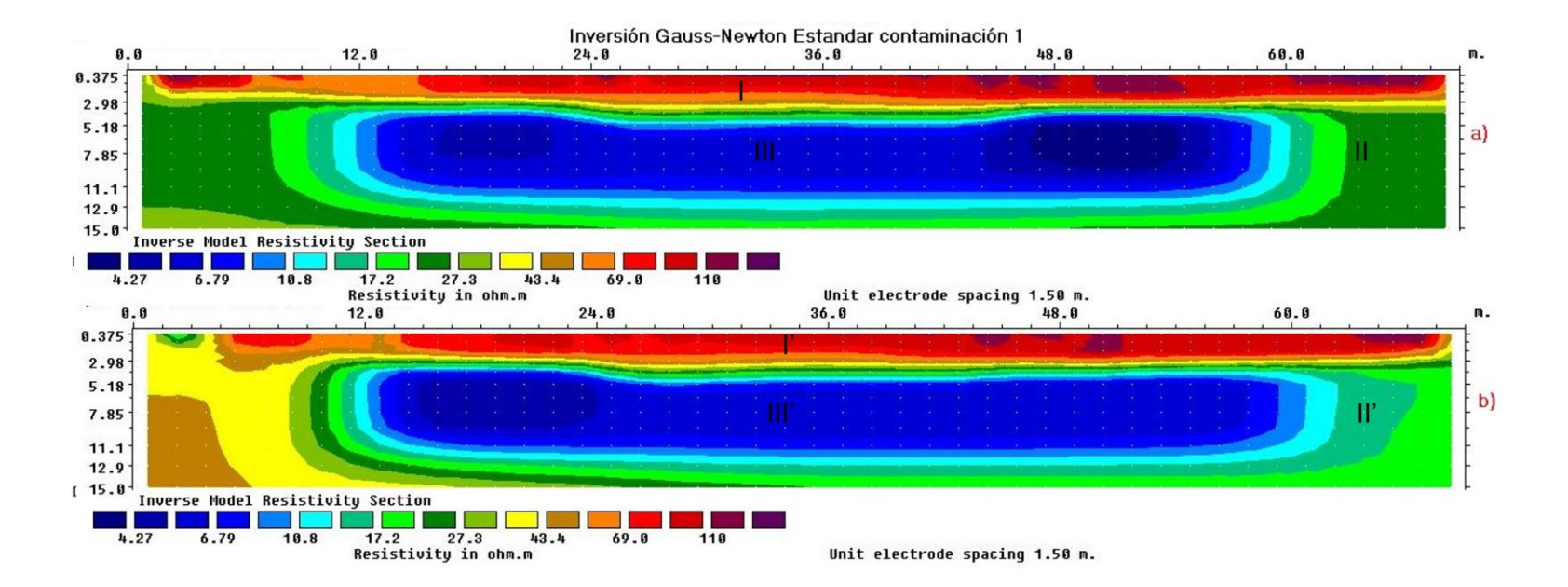

Figura 17: Imágenes de secciones de resistividades invertidas de los datos contaminación 1 con inversión Gauss-Newton estándar. a) Muestra datos

sin filtrar y b) muestra datos con filtro media móvil.

## **7.4.1 Inversión robusta**

Observando las secciones (fig.15) se distingue que en la parte más somera de estas se encuentra una anomalía de altos resistivos (I) que se distribuyen a lo largo de todo el tendido a una profundidad de por lo menos 2.5 [m] con un rango de resistividades que va de los 68 [Ω\*m] hasta los 109 [Ω\*m]. A estas las subyace una anomalía de resistividad media (II) que está presente en toda la zona de estudio con resistividades que oscilan entre los 17 [Ω\*m] hasta los 43 [Ω\*m] este cuerpo envuelve a una anomalía de bajos resistivos (III) que tiene una dimensión de por lo menos 48 [m] y 7 [m] de ancho, con valores que van desde los 4.30 [Ω\*m] hasta los 10[Ω\*m].

Observaciones notables en ambas secciones, lo que sobresale es que en la parte inicial de tendido (fig. 15 b) aumenta el valor de resistividad, a pesar de esto debido al rango de resistividades, se infiere que se trata del mismo cuerpo (II) y por el antecedente se trataría del mismo cuerpo, pero con un grado de contaminación además que gracias al filtro esta contaminación se podría notar mejor.

### **7.4.2 Inversión Occam**

Continuando con la comparativa, se observa que en la fig. 15 a y fig.16 a los cuerpos tienen la misma distribución en ambas secciones, una de las diferencias que se aprecian es que en el perfil de este apartado el rango de resistividades del sitio va desde los 4.90[ $\Omega^*$ m] a 90.9 [ $\Omega^*$ m] si bien es casi el mismo rango que la fig. 9, al menos en esta sección se pierden los cuerpos altos resistivos (I) descritos en esta última.

En el caso contrario, en los perfiles destinados a la resistividad filtrada, en la fig. 16b, se pueden apreciar de mejor manera los cuerpos altos (I) resistivos distribuyéndose de mejor manera con esta técnica, otra observación, si bien es casi imperceptible, se puede distinguir que en el cuerpo (III) de bajos resistivos se aprecia una concentración de las resistividades más bajas en ambos extremos de este cuerpo.

# **7.4.3 Inversión Gauss-Newton estándar**

La fig. 17 describe la psudosección del caso de contaminación con el método Gauss-Newton estándar, donde se reafirma lo visto en las secciones anteriores, se observa que una buena correlación entre los tres métodos de inversión. Si bien en con la inversión de Occam, baja un poco el rango de resistividades, sigue manteniendo una estrecha correlación entre los tres métodos ya que no se aprecia una diferencia considerable, la única que se logra apreciar de mejor manera es que en las figuras 15 y 16 respectivamente se observa un contraste de los valores bajos resistivos (III) que se limitan a ambos extremos de la anomalía en ambas secciones eléctricas (datos sin filtrar y con filtro). Notando que, en el caso de este método de inversión, lo restringe a solo un extremo de la anomalía (izquierda).

# **7.5 Datos Talud superior**

Para abordar el siguiente conjunto de datos, es importante mencionar que se trata de un caso geotécnico, por lo que se tratará de dar la mejor solución para futuras construcciones. Este caso es de un talud ubicado en la autopista México-Querétaro donde el ambiente geológico es de origen volcánico y la roca presenta un alto fracturamiento y tiene el potencial a que el material se derrumbe por la gravedad favorecida debido a la infiltración de agua.

Se realizaron dos tomografías una en la parte superior (cima de la estructura) el cual se denominó "Talud superior". Y otro en la base de esta, colocando los electrodos horizontalmente (perpendiculares al talud inferior). Para el desarrollo de este caso, se utilizó el arreglo electródico Wenner-Schlumberger, con separación entre electrodos de 5 m y con una longitud máxima de 235m para el talud superior y de 235 m para el talud inferior.

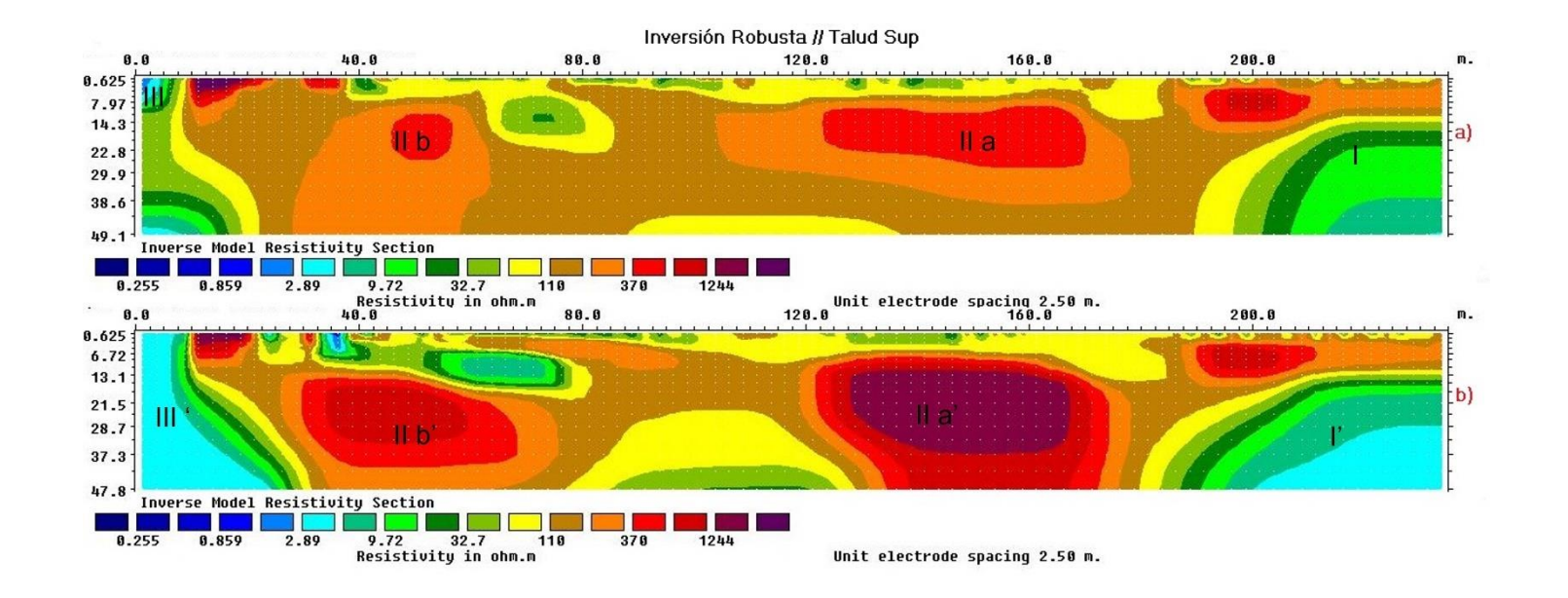

Figura 18: Imágenes de secciones de resistividades invertidas de los datos talud sup con inversión robusta. a) Muestra datos sin filtrar y b) muestra datos con filtro media móvil.

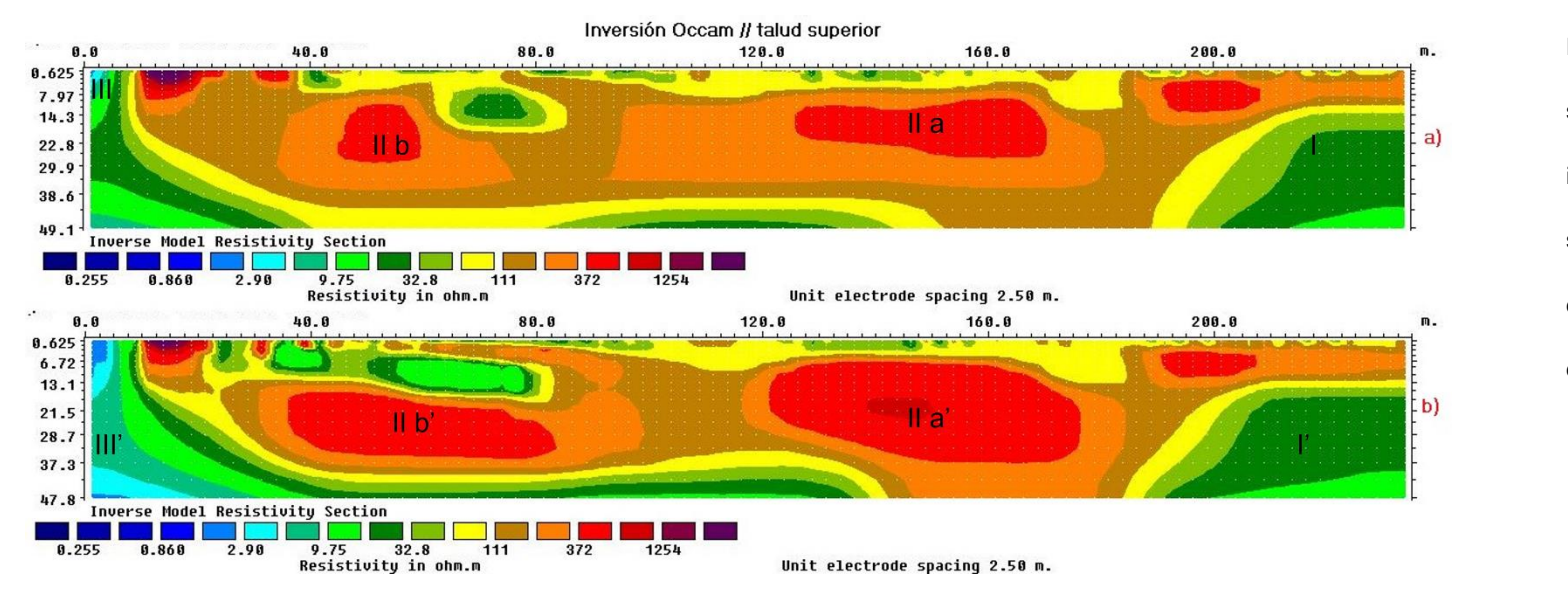

Figura 19: Imágenes de secciones de resistividades invertidas de los datos talud sup con Occam a) Muestra datos sin filtrar y b) muestra datos con filtro media móvil.

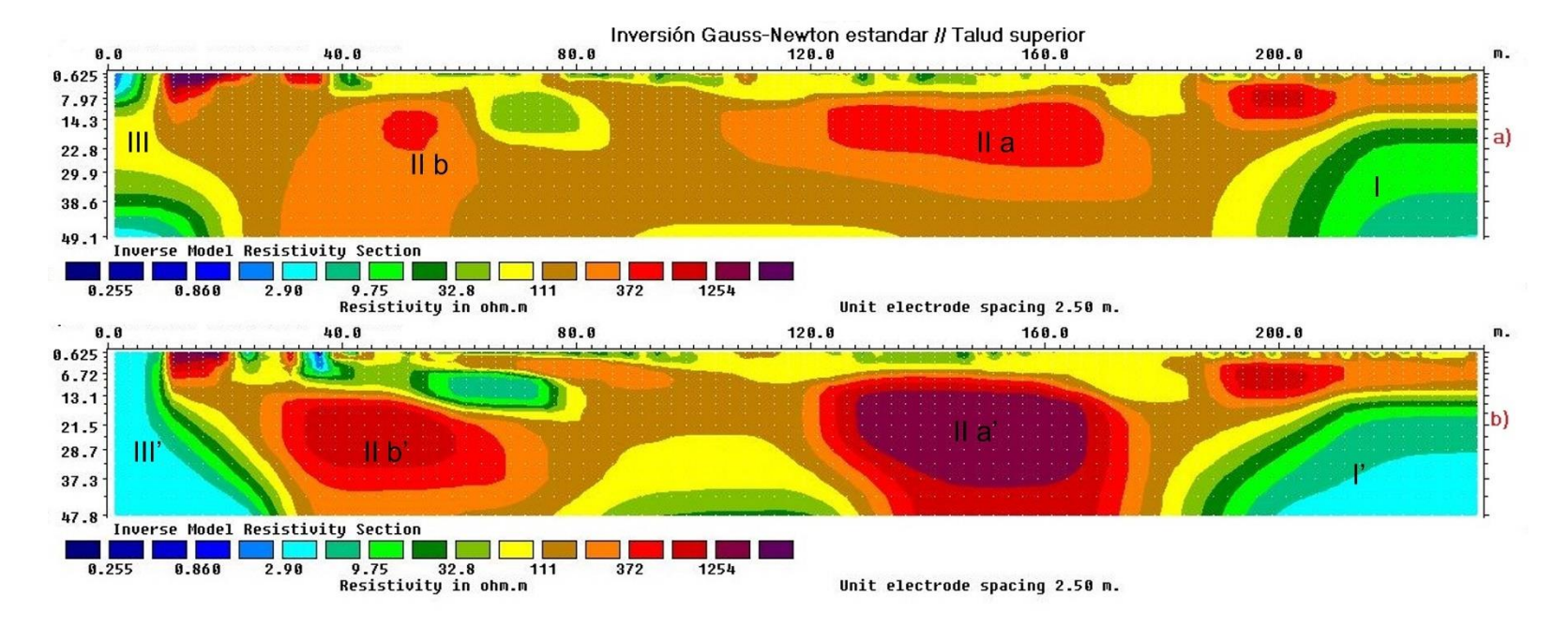

Figura 20: Imágenes de secciones de resistividades invertidas de los datos talud sup con inversión Gauss-Newton estándar. a) Muestra datos sin filtrar

y b) muestra datos con filtro media móvil.

# **7.5.1 Inversión Robusta**

En las secciones del talud superior (figura 18), se observa que se encuentra la presencia de al menos tres cuerpos con distintas resistividades, en la parte más somera está presente un cuerpo (I) de resistividades media que se distribuyen a lo largo de todo el tendido y en la parte central del perfil hacia el fondo del mismo, con un rango que va desde los 9.72 [Ω\*m] a 32.7 [Ω\*m] este cuerpo limita a la anomalía (II) que presenta altos en 2 cuerpos claramente visible de valores entre los 110 [Ω\*m] a 1244 [Ω\*m], con dimensiones de por lo menos 50 [m] de longitud y se encuentran presentes a partir de los 9 [m] de profundidad. A los costados del perfil, se encuentran cuerpos de bajos resistivos (III) que comprenden los valores de 0.255 [Ω\*m] hasta los 8 [Ω\*m], estos están en contacto con el cuerpo (I).

En la figura 18 a, se puede apreciar de manera distintiva que los cuerpos de la anomalía (II a y II b) presentan formas de elipse, del mismo modo se observa con el cuerpo (I) que los separa, asi como el cuerpo de resistividades bajas que lo limita. Una diferencia clara que se observa en la figura 18 b es que los cuerpos de altos resistivos (II a' y II b') son más robustos en comparación su homónimo, asi como una mejor representación de las anomalías.

### **7.5.2 inversión Occam**

Se nota que en estas secciones (figura 19) hay diferencias con respecto a la inversión robusta (figura 18), demostrando que existe una correlación entre ambas inversiones y en estas al igual se pueden apreciar los mismos cuerpos, sin embargo, se aprecia una diferencia en los cuerpos II a y II b que a su vez se repite en sus homónimos de la figura 19 b.

Al mismo tiempo se puede apreciar que las anomalías que contienen los valores de resistividad media (I) con esta metodología son más grandes en comparación a la sección anterior. De este mismo modo la anomalía III (figura 19 b) se distribuye más hacia el fondo del perfil alcanzando una longitud de 30 [m] hacia el fondo del perfil.

# **7.5.2 Inversión Gauss-Newton estándar**

En cuanto a los resultados de este perfil (figura 20), se observa que, en el caso de los datos del talud superior existe una diferencia con respecto a los perfiles adquiridos de las fig. 18 y 19 sin embargo en el caso de lo obtenidos con el método de inversión robusta y Gauss Newton tienen una coincidencia similar en cuanto al valor de resistividad de los cuerpos observados.

En el caso de la sección de la figura 19 si existe una diferencia, pero de igual modo al realizar un análisis de los cuerpos y sus resistividades, estos coinciden de buena manera, indicando que el error entre los 3 métodos no es tan grande. Por ello respaldará con la comparación de los valores de resistividad de manera gráfica y posteriormente de la geología.

# **7.6 Talud inferior**

Para la sección del talud inferior, es importante mencionar que por el acomodo que se les dio a los electrodos este perfil realizaría un barrido horizontal de las resistividades del talud y mostrarían otro punto de vista del talud superior donde en el barrido fue vertical.

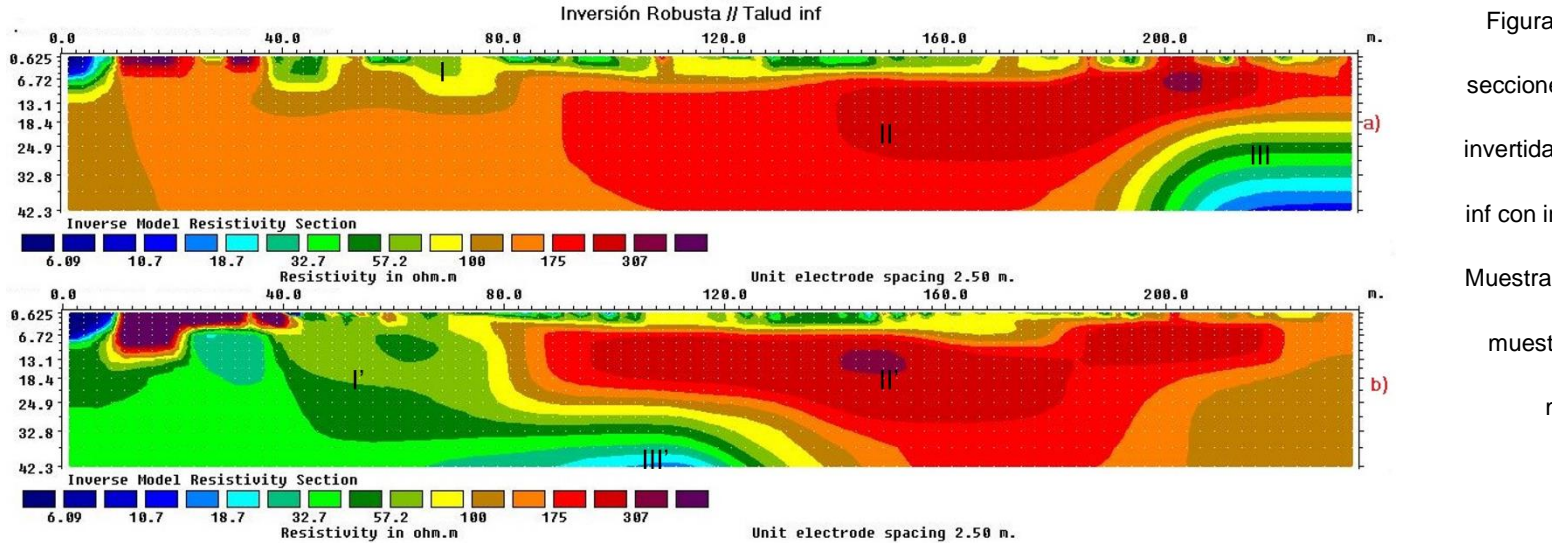

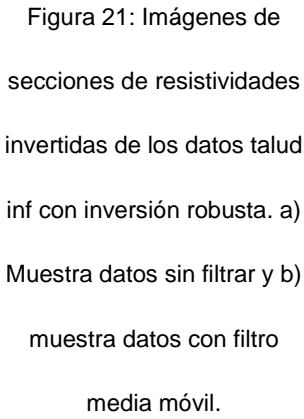

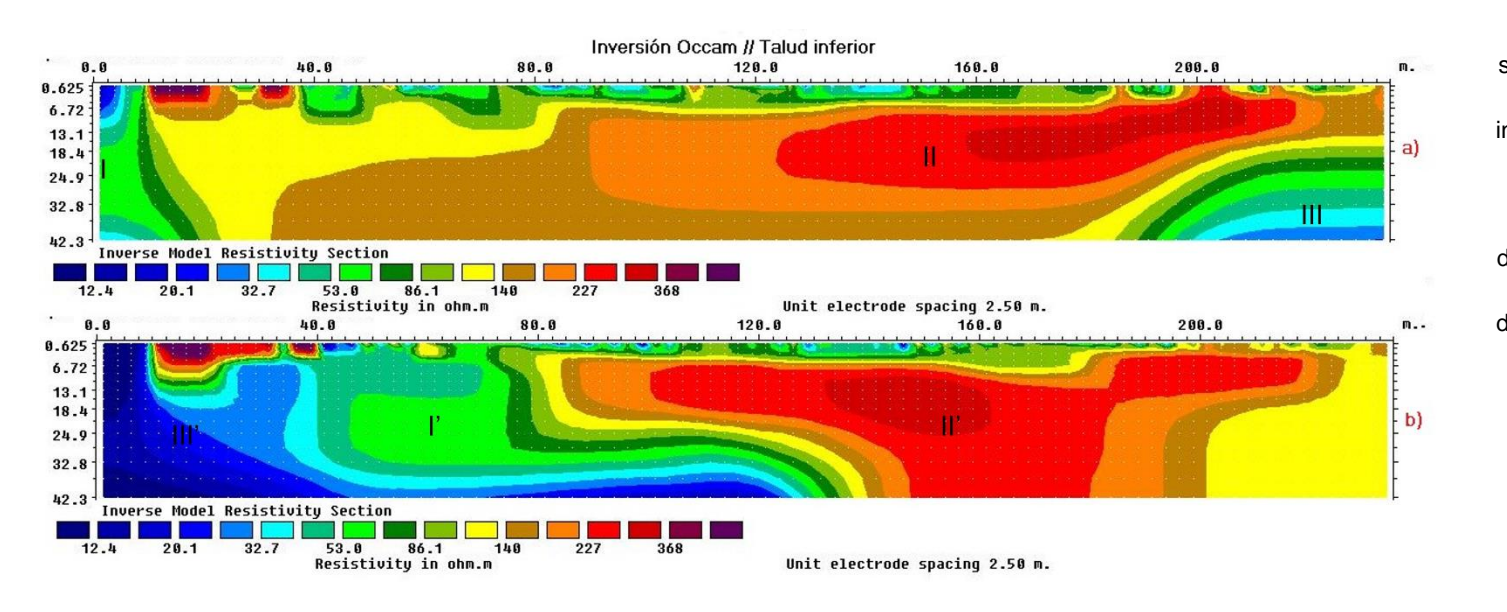

Figura 22: Imágenes de secciones de resistividades invertidas de los datos talud inf con Occam a) Muestra datos sin filtrar y b) muestra datos con filtro media móvil.

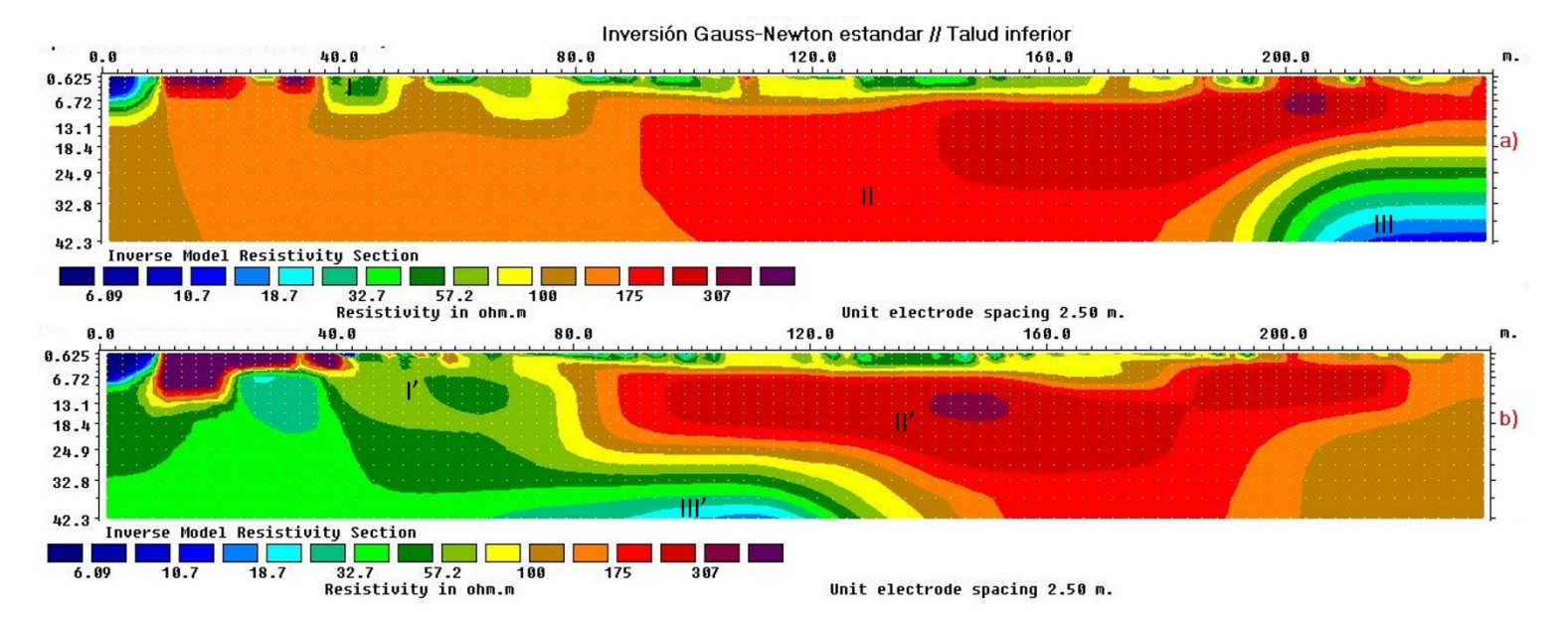

Figura 23: Imágenes de secciones de resistividades invertidas de los datos talud inf con inversión Gauss-Newton estándar. a) Muestra datos sin filtrar y

b) muestra datos con filtro media móvil.

# **7.6.1 Inversión robusta**

Continuando con esta premisa se relaciona el cuerpo de resistividades medias (I) observado en este perfil (figura 21 a) con valores que oscilan entre los 32.7[Ω\*m] a 57.2 [Ω\*m], ubicados en la parte superior del tendido y que se extienden hacia el fondo del perfil. La anomalía (II) se extiende desde el metro 90 [m] del tendido a una profundidad de 6 [m] y hasta lo más profundo de perfil con valores de 175 [Ω\*m] a 307 [Ω\*m. Mientas que el cuerpo (III) de bajos resistivos de este perfil que se ubican en la parte más somera del perfil al inicio de este con una profundidad de 7 [m] aproximadamente y en la parte final del mismo en la parte más profunda, con valores que oscilan entre los 6.09 [ $Ω*m$ ] y 10.07 [ $Ω*m$ ].

Una diferencia clara entre estos dos perfiles es que en el perfil donde se aplicó el filtro (21 b) el cuerpo de resistividades medias se ubica en la parte izquierda del perfil (I') se distribuye a casi la mitad del tendido, mientras que en los datos brutos se concentra en la parte superior, otra diferencia clara, es que el cuerpo (II') cambia su forma concentrándose más al centro del cuerpo.

### **7.6.2 Inversión Occam**

En este perfil (figura 22) sube un poco en rango de resistividad yendo desde el espectro de 12.4 [Ω\*m] a 368 [Ω\*m], si bien no es una gran diferencia con respecto al espectro observado en la figura 21 a. Se puede apreciar ciertas diferencias en ambas secciones, en primera instancia si bien se podría decir que el cuerpo (II) mantiene la misma distribución aquí se puede apreciar una mejor visión de las "capas o estado de fracturamiento" de la roca. Dado que este perfil complementa las secciones de la figura 19 se observa que los cuerpos mantienen una correlación que encaja con lo que se estima observar.

Discutiendo los perfiles de la figura 22 b y 19 b, se aprecia que si bien el cuerpo (II') mantiene la misma distribución, al igual que en lo discutido anteriormente se aprecia una mejor distribución de estado de la roca. Y del mismo modo se puede apreciar que en la parte izquierda del perfil se presenta un cuerpo de bajos resistivos que no se aprecia en la sección de la fig. 19 b.

## **7.6.3 Inversión Gauss Newton Estándar**

Para el talud inferior observa que al igual que en el caso anterior esta sección (figura 23), mantiene una correlación entre el rango de resistividades que se presentan en los tres perfiles. En este caso este perfil mantiene una buena correlación con el mostrado en la inversión robusta, salvo que en el perfil de la figura 23 b, no se aprecia la concentración de altos resistivos como en la figura 18 b, manteniendo una distribución del valor de resistividad 175 [Ω\*m] más homogénea.

## **7.7 Datos Infiltración**

Este conjunto de datos se obtuvo en un ambiente donde se pretende infiltrar agua, es material geológico es aluvial de origen volcánico, a 20 kilómetros al poniente de la ciudad de Tlaxcala. La adquisición de los datos se realizó mediante un arreglo Wenner-Schlumberger, con una separación electródica de 5 m, con una longitud de 210 m.

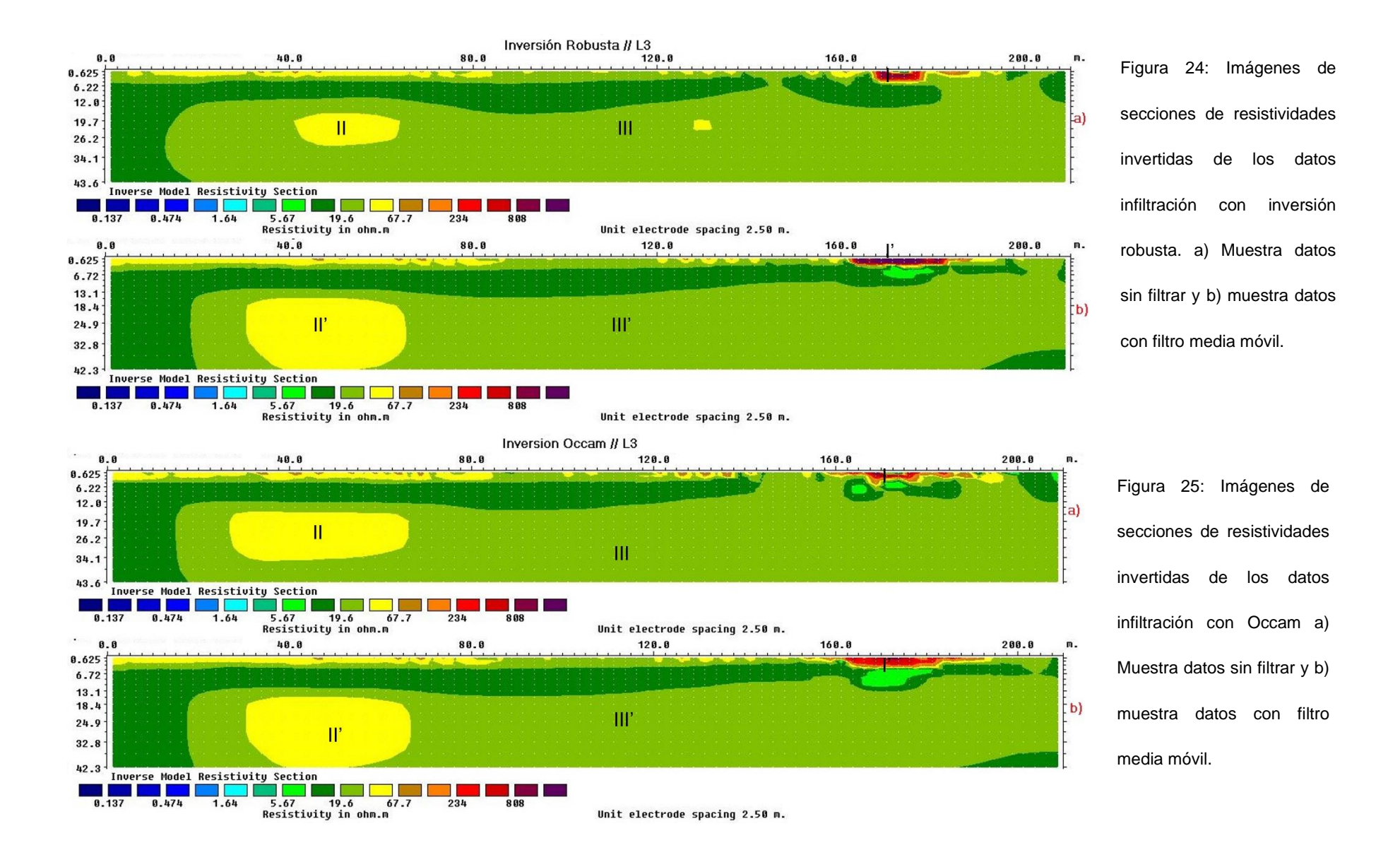

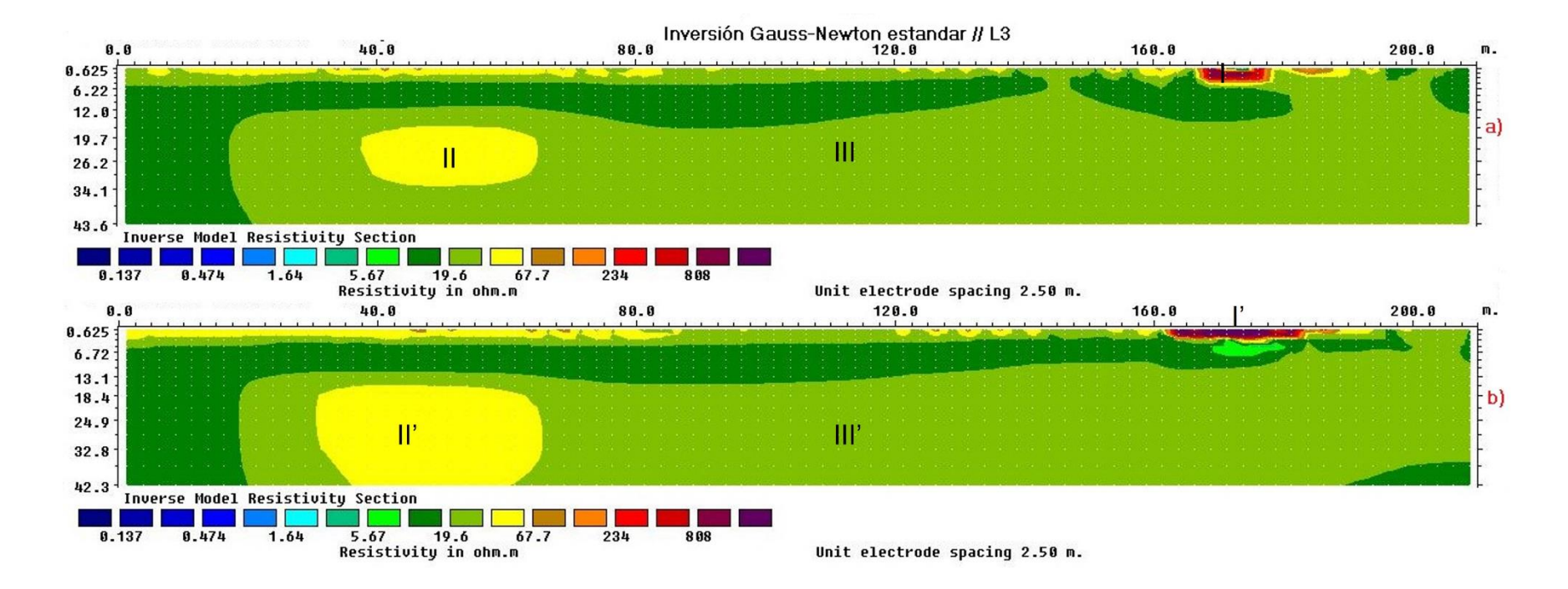

Figura 26. Imágenes de secciones de resistividades invertidas de los datos infiltración con inversión Gauss-Newton estándar. a) Muestra datos sin filtrar

y b) muestra datos con filtro media móvil.

# **7.7.1 Inversión robusta**

En este perfil relacionado a los datos L3 se observa la presencia de tres cuerpos principales que se distribuyen a lo largo del perfil (figura 24), se aprecia que, en la parte somera hacia el final del tendido, se concentran un cuerpo de anomalías de altos resistivos (I) con valores que rondan entre los 234 [Ω\*m] a los 808 [Ω\*m].

Asi como un cuerpo (II) que se ubica tanto en la parte superficial del tendido como a una profundidad de 18 [m] con valores de resistividad de 67 [Ω\*m], a este lo envuelve un cuerpo (III) que predomina en toda la zona de estudio, con valores de resistividad que oscilan entre los 5.67 [Ω\*m] a 19.6 [Ω\*m].

Una diferencia notable en ambos perfiles es que en el de la figura 24 b el cuerpo alto resistivo (I') tiende a alargarse en comparación con el observado en la figura 24 a que es más compacto, asi como el cuerpo (II) del perfil superior es más pequeño a comparación del cuerpo (II') observado en la figura 24 b. El cuerpo (III y III') mantiene casi la misma distribución de resistividad en ambos perfiles.

## **7.7.2 Inversión Occam**

Se observa que en las secciones realizadas con el método de Occam para el caso de infiltración de agua, sigue manteniendo la misma composición en los cuerpos descritos en el apartado anterior.

Haciendo una correlación entre las secciones obtenidas de la figura 24 y 25 se puede apreciar que el cuerpo (I) de la figura 25 correspondiente a los altos resistivos en esta última tiene un espesor menor en comparación al de la técnica de inversión robusta. El cuerpo (II) que se encuentra a los 12 [m] tiene mayores dimensiones llegando a tener por lo menos 40 [m] de longitud.

En cuanto a las secciones de las figuras 24 b y 25 b se aprecia que el cuerpo (I') tiene valores un poco más bajo, pero sigue teniendo la misma distribución, en cuanto al cuerpo (II') este es casi idéntico al que se aprecia en la fig.12. En cuanto al cuerpo (III') este mantiene la misma distribución y no presenta cambios significativos que se deban reportar.

# **7.7.3 Inversión Gauss-Newton estándar**

Analizando la sección de la figura 26 y comparándola con sus iguales de las técnicas anteriores se puede apreciar que mantienen una similitud, con ligeras variaciones de área en los cuerpos (II'). Aquí mismo se percibe que los cuerpos (I') y (III') mantienen la misma distribución espacial los cuales no varían significativamente en las tres secciones.

# **8.Correlación geológica.**

En este apartado se abordará una relación geológica de los cuerpos observados en cada una de las secciones, asi como en cada una de las inversiones mostradas en los apartados anteriores, con ayuda de tablas que permitan una buena visualización, asi como una breve discusión de estas asociaciones de acuerdo con la premisa geológica otorgada con anterioridad.

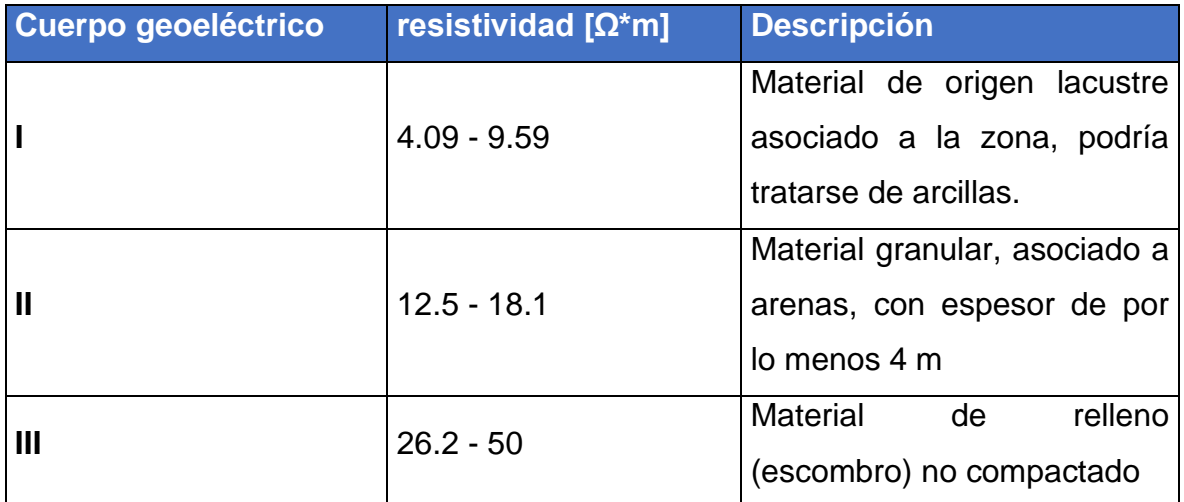

Tabla 04 : Relación de los de resistividad y geología de los cuerpos observados en el perfil

Tulti 3a.

Como se puede apreciar en la tabla (tabla 04) anterior, los cuerpos que predominan más son de origen sedimentario lacustre, muy característico de la zona, por lo que gracias a este estudio se pueden tomar decisiones para futuras construcciones, proyectos de extracción de agua.

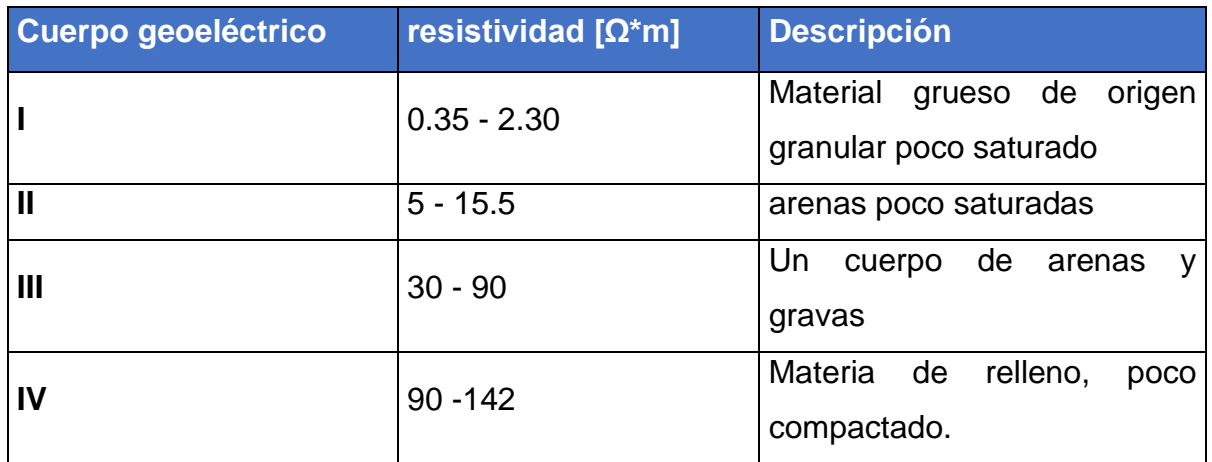

Tabla 05: Relación de los de resistividad y geología de los cuerpos observados en el perfil

#### Tulti4.2.

En esta sección (tabla 05) se presentaron variaciones en la granulometría y grado de humedad, en la parte somera se aprecia material de relleno, como cascajo poco compactado. Por otra parte, el cuerpo en forma de domo se asocia a material granular, en esta zona se aprecia que predomina un material tipo arcilla que envuelve a los otros cuerpos.

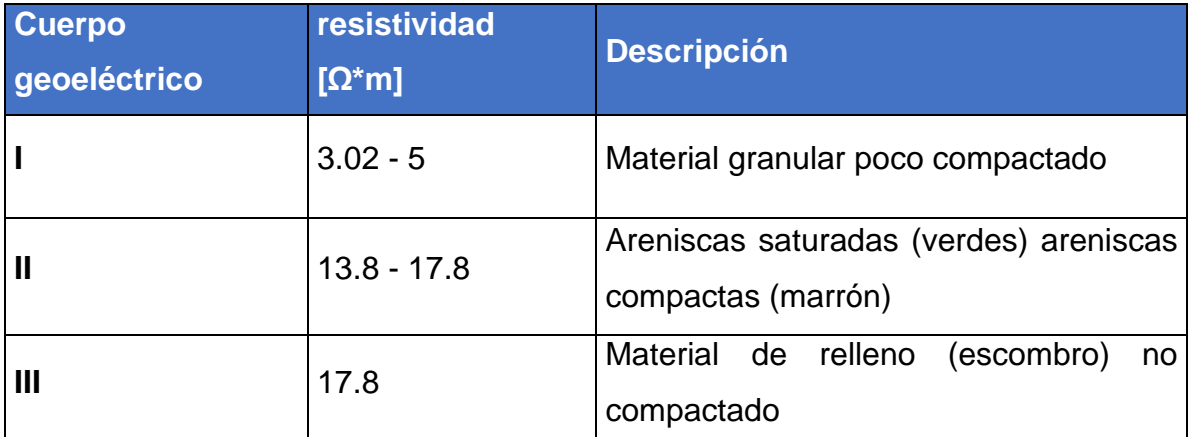

Tabla 06: Relación de los de resistividad y geología de los cuerpos observados en el perfil

Tulti 4c.

En este perfil (tabla 06) se realizó en un ambiente lacustre, por lo que el material granular está asociado a ese ambiente geológico a este cuerpo lo envuelven estrados de areniscas con diferentes grados de saturación que se encuentran visibles en la parte superficial del tendido viéndose intercaladas con secciones de material de tipo escombro no compactado. Es importante mencionar, que en estas tres secciones los cuerpos de bajos resistivos no podrían pertenecer a acuíferos, ya que el nivel freático de la zona se encuentra por debajo de los 70 [m].

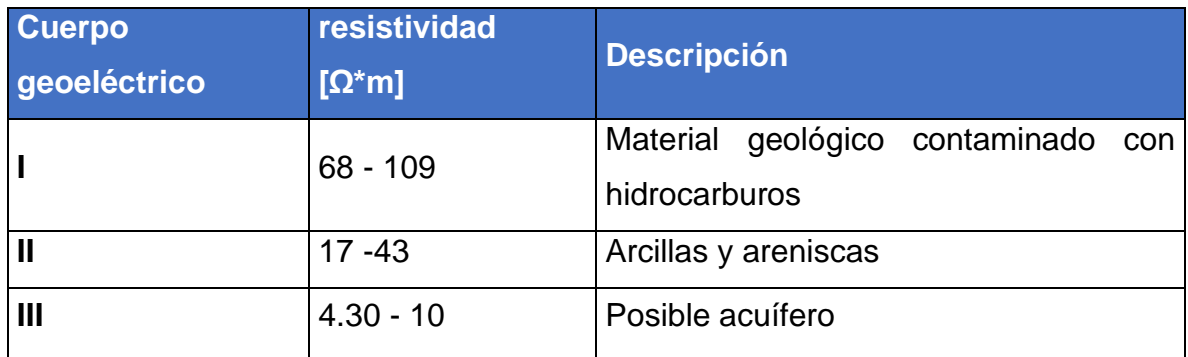

Tabla 07: Relación de los de resistividad y geología de los cuerpos observados en el perfil

#### Contaminación 1.

Realizando una asociación geológica de la zona (tabla 07), se aprecia que el combustóleo se filtra hacia el acuífero desde la parte final del tendido hacia la parte inicial, esto porque ahí se concentra la mayor cantidad de altos resistivos que van avanzando hacia la profundidad, donde se aprecia que se ha contaminado al menos 2.5 [m].

Se aprecia que posible acuífero se encuentra delimitado por estratos de arcillas y areniscas con espesores considerables hacia los costados, pero en la parte superior se aprecia que tienen un espesor de máximo 1.50 [m], en esta parte está en contacto con el material ya contaminado, por lo que debe haber un plan de trabajo, para que no continue con la contaminación.

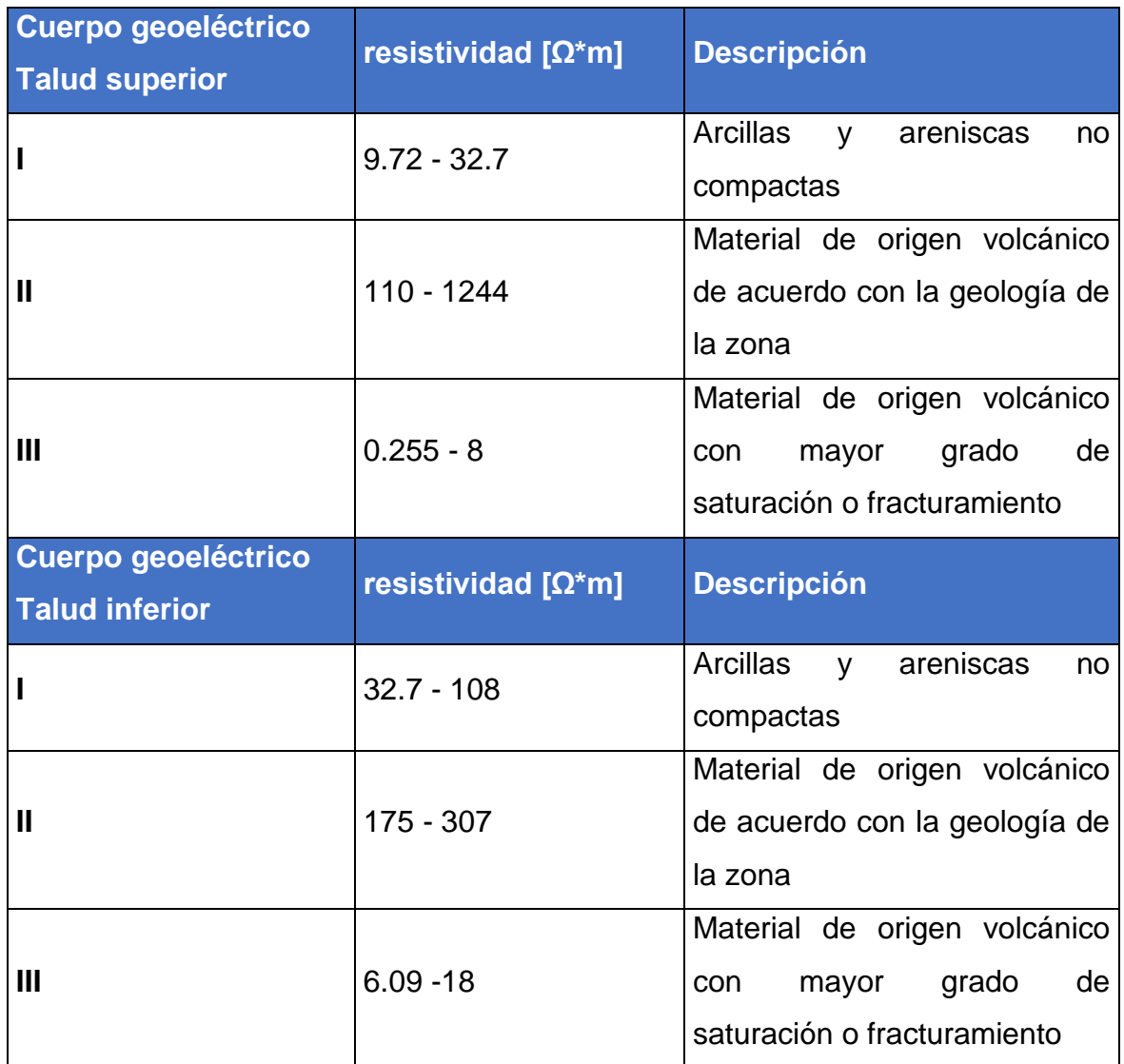

Tabla 08: Relación de los de resistividad y geología de los cuerpos observados en el perfil

Talud Superior e interior.

Aquí se discutirá y asociaran los dos perfiles (tabla 08), debido a que se realizaron para caracterizar el mismo cuerpo, pero desde diferentes ángulos para realizar una buena asociación.

En primera instancia se observa que los cuerpos donde se concentran los valores de resistividad más alta se asocian a material volcánico, como lo podrían ser basaltos o a tobas, que a su vez van bajando su resistividad como se aprecia en los cuerpos que van de la escala de color naranja a la amarilla, donde podría indicar los grados de erosión o fragmentación de la roca, se asocian en ambas secciones el cuerpo 2 ya que estos se distribuyen a la misma distancia y debido a que el perfil inferior se realizó de manera perpendicular al talud superior y caracterizar el interior del mismo.

Los cuerpos I, de igual manera se aprecian en ambos perfiles, viéndose más presentes en el superior, en el caso del cuerpo de los cuerpos III, en la parte inicial del talud superior e inferior si coincide la distribución del cuerpo, por lo que se asociaría a que, en esa zona, el fracturamiento debido a la filtración de agua es mayor, por lo que significa una zona de inestabilidad del talud.

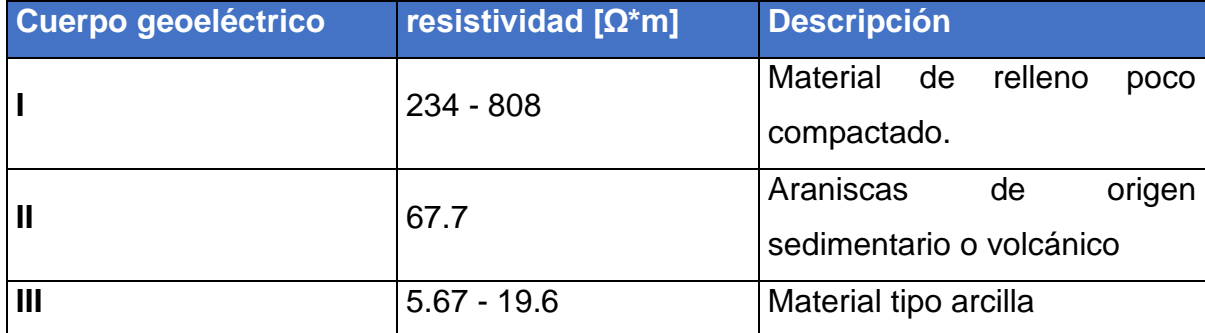

Tabla 09: Relación de los de resistividad y geología de los cuerpos observados en el perfil

#### $T<sub>ax</sub> + 3$

En los perfiles correspondientes (tabla 09), se puede apreciar que en su mayoría es una zona donde predomina la presencia de areniscas con diferentes grados de saturación, al mismo tiempo se ve la presencia de cuerpos arcillosos de un área relativamente grande y al mismo tiempo que en un sector del tendido existe la presencia de material poco compactado asociado a escombro debido a la alta resistividad.

Como se mencionó anteriormente, aunque en algunos casos de los perfiles geoeléctricos, no se apreciaba un cambio significativo en la resistividad y en los cuerpos, se graficó para asi apreciar los valores de resistividad de cada sección. Se puede apreciar de mejor manera esta propiedad en la gráfica 1, donde se visualizan los tres métodos de inversión para el caso de "Talud superior" restringiendo los valores a un nivel donde se apreciará la mayor similitud de resistividad, aquí se observó que la inversión robusta y la Gauss-Newton estándar tienen una similitud, en cuanto al tratamiento de datos, mientras que la inversión con el método de Occam es el que suaviza de mejor manera los datos.

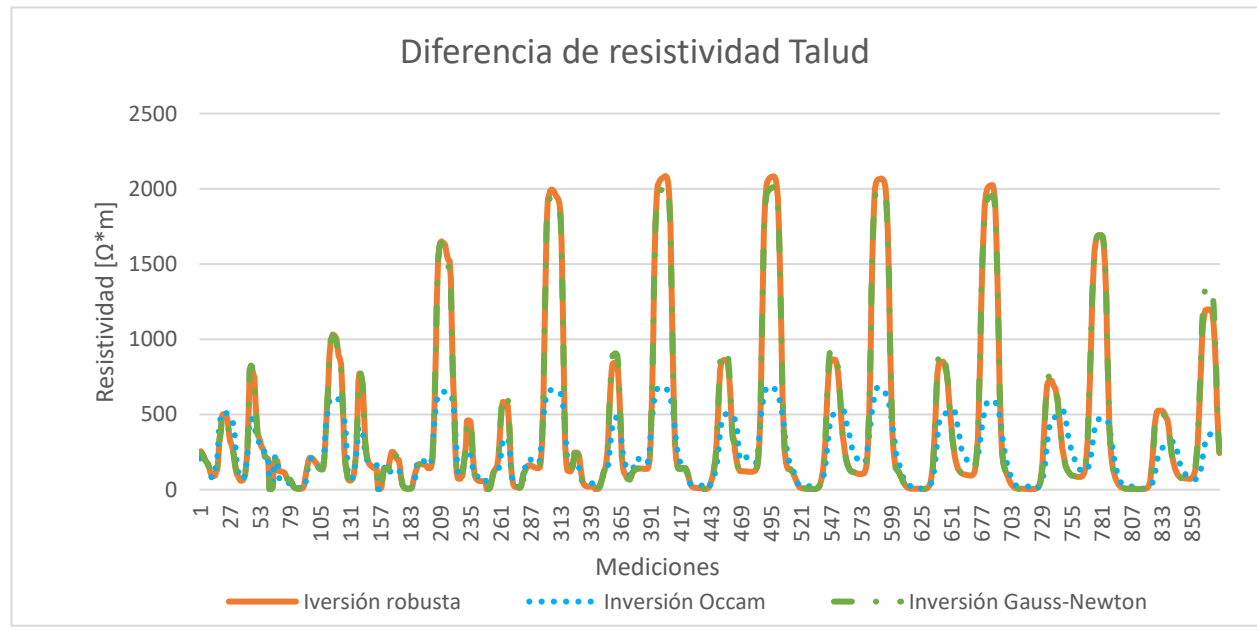

Grafica 1: Muestra la representación de los valores de resistividad filtrada obtenidos a través

de los tres métodos de inversión, para el caso "Talud superior".

Al igual que en el caso anterior, se analizó de manera gráfica (grafica 2) los valores de resistividad obtenida para el caso de "contaminación 1", ya que en estas secciones es donde se es más difícil apreciar una diferencia entre las tres secciones obtenidas mediante las técnicas de inversión. Observando que nuevamente que el método de inversión robusta y Gauss-Newton tiene una correlación muy similar en cuanto a los valores, mientas que el método de Occam logra suavizar de mejor manera los datos, sin embargo, en este caso se puede destacar que, si bien si cambia la resistividad en estos tres en algunos valores altos resistivos, en este caso de estudio la señal se aprecia casi homogénea, esto gracias a que en este caso el tiempo de ventaneo fue mayor, logrando que se recolectaran datos de mejor calidad que en los otros casos.

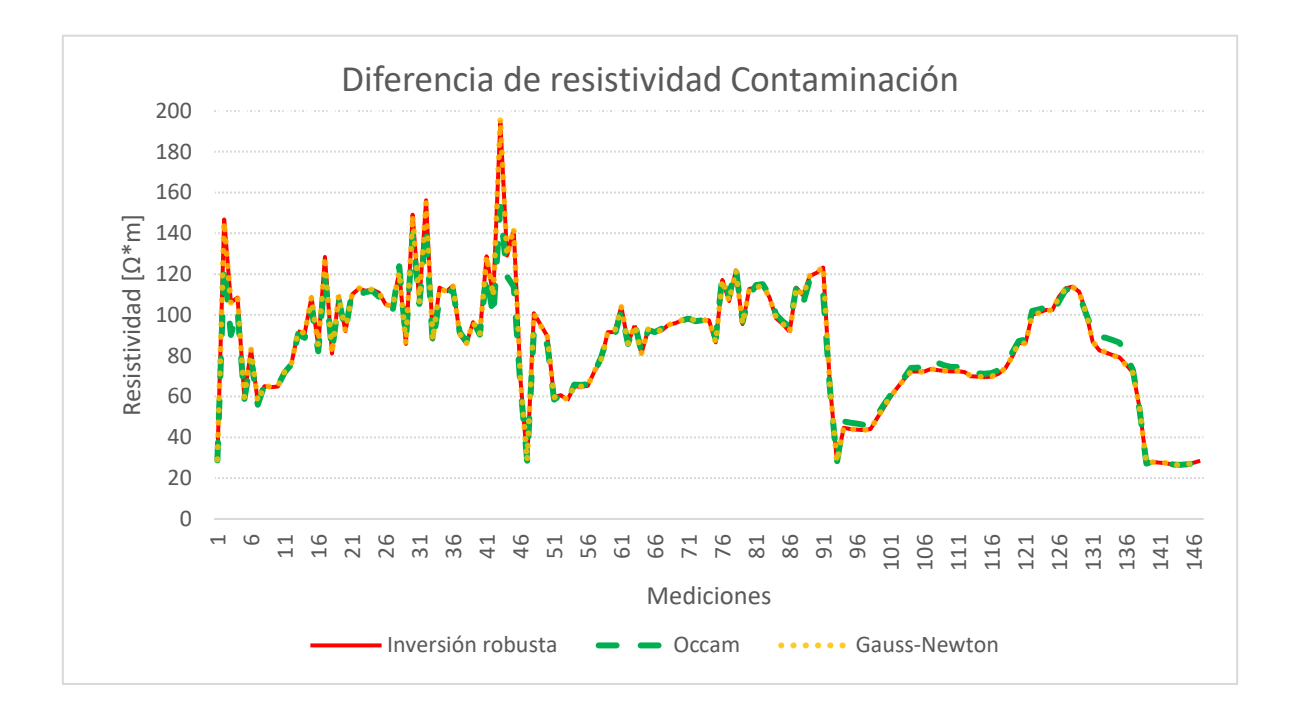

Gráfico 2: Muestra la representación de los valores de resistividad obtenidos a través de los

tres métodos de inversión, para el caso de contaminación 1.

#### **9. Conclusiones y recomendaciones.**

En conclusión, el método de Tomografía de Resistividad Eléctrica (TRE) brinda una resolución aceptable para dar solución a diversos casos de interés geológico, geofísico y ambiental ya que ha demostrado ser una técnica de gran valor para la caracterización y monitoreo del subsuelo. Los resultados obtenidos a través de los modelos sintéticos demuestran la utilidad que tiene esta técnica eléctrica para definir estructuras del subsuelo. Se demostró que el arreglo Wenner-Sclumberger es una modalidad que brinda mejor resolución espacial, ya que puede caracterizar

pequeñas variaciones en la resistividad del subsuelo y también es el método menos sensible al ruido en comparación con otros arreglos electródicas.

RES2DINV es una herramienta muy útil en la interpretación de datos de resistividad y gracias a las diferentes técnicas de inversión se puede realizar una comparación entre estas para brindar una mejor interpretación de los datos de entrada. De acuerdo lo descrito por Loke en su manual (Loke, 2010), "la inversión por mínimos cuadrados es una técnica que proporciona resultados precisos y estables, siempre y cuando los parámetros de entrada sean los adecuados, del mismo modo una de las desventajas de este, es que es más sensible al ruido aleatorio, es decir si contiene datos atípicos (donde el ruido proviene de fuentes no aleatorias como los problemas del equipo) y estos puntos atípicos causarían gran influencia en el modelo de inversión".

En cuanto a la inversión robusta, esta trata de resistirse más a las perturbaciones o errores de los datos, asi mismo esta técnica reduce la sensibilidad a los valores atípicos, por lo que brinda resultados confiables y estables. El método de inversión Gauss-Newton es adecuado para datos de alta densidad y es ajustable a los parámetros de inversión otorgados por el usuario, sin embargo, este método es sensible a los datos de entrada si estos son incorrectos.

Por lo que se concluye que es importante realizar diferentes métodos de inversión para comparar los datos, si bien la inversión robusta es la que otorga una mejor interpretación de los datos, es necesario realizar otras inversiones, ya que por lo observado con los diferentes métodos de inversión estos otorgan una mejor definición de los cuerpos geológicos del subsuelo, ya que en estas secciones se observó que existe una buena correlación entre los datos.

### **9.1 Conclusiones Caso T**

Se observó que las secciones realizadas con las diferentes técnicas de inversión para los casos "T4c, T3a y T4c" proporcionan una buena resolución en los datos, donde se pudo observar y distinguir claramente las capas, permitiendo que se pueda realizar una interpretación mejor para ver las condiciones del subsuelo y asi
poder caracterizar los cuerpos arcillosos de la zona y con esto ofrecer soluciones de carácter geotécnico y geohidrológico.

### **9.2 Conclusiones Caso Contaminación.**

De acuerdo con Sauck (1998) la contaminación por hidrocarburos podría aumentar la conductividad con el paso del tiempo, es decir que los derrames recientes deben ser más resistivos, pero con el tiempo a medida que aumenta la biodegradación, la pluma contaminante tiende a volverse más conductiva, creando un contraste de resistividades eléctricas entre los suelos contaminados y los sanos. Esto es importante ya que de acuerdo a la Norma Oficial Mexicana "NOM-138-SEMARNAT-SS-2003" la cual tiene como propósito establecer límites máximos permisibles de hidrocarburos en suelos y las especificaciones para su caracterización y remediación, dicho esto al analizar las secciones de este caso, se observó que la concentración de hidrocarburos se ubica hacia la parte final del tendido y esta se extiende hacia la parte inicial del mismo, sin embargo es importante mencionar que la aplicación de esta técnica solo es para ubicar la distribución y dimensiones de la contaminación, para esto es necesario acompañar estos estudios con técnicas de análisis químico y biológico.

#### **9.3 Caso Talud**

En estos casos, se puede concluir que el método TRE es efectivo para caracterizar y modelar movimientos relacionados a deslizamientos geotécnicos, como se observa en las secciones de inferiores y superiores del talud, que existe una correlación en el inicio del talud inferior y final concuerdan, debido a que el contraste de resistividades y la anomalía concuerdan en ambos perfiles.

Debido a eso, las anomalías relacionadas (III) estarían asociadas al volumen de roca que pudiera verse afectado por el fracturamiento e infiltración de agua, que ocasionaría el desprendimiento de estas. Además, el estudio de este caso tendría que verse acompañado de un estudio topográfico que realce y caracterice elementos significativos como grietas o bien un perfil que este sobre el talud, si la pendiente lo permite.

#### **9.4 Caso infiltración.**

En este caso se identificaron las capas estratigráficas de la zona para determinar las zonas con mayor potencial de permeabilidad dentro del área, de acuerdo con lo observado en los perfiles realizados, se observa que al menos existen dos zonas donde puede infiltrarse agua al subsuelo. Del metro 40 m al 60 m y del 120 m al 130 m. Se infiere porque se trata de areniscas, no obstante, para poder definir correctamente la litología del lugar este estudio se puede acompañar de SEV, para definir con mayor precisión los límites de la litología, asi mismo sería recomendable acompañar estudios petrofísicos, para encontrar parámetros como permeabilidad y definir con mayor precisión la granulometría de la posible zona de infiltración.

## **9.5 conclusión general.**

Como se ha abordado en los casos anteriores y discutiendo el análisis grafico de los métodos de inversión, es importante mencionar que una parte fundamental de la adquisición de datos fue el tiempo de ventaneo, siendo un parámetro critico que influye en la calidad y precisión de las imágenes de resistividad generadas. En los casos de "contaminación e infiltración" el tiempo de ventaneo fue mayor, por lo que la relación con la difusión del campo eléctrico en el subsuelo permitió que, sin importar la técnica de inversión, las imágenes obtenidas tuvieran una mejor correlación, incluso entre las imágenes generadas a partir de los datos crudos y los datos filtrados.

Este análisis fue importante, porque, si el tiempo de ventaneo es muy corto, es posible que el campo eléctrico no se haya propagado lo suficiente a través del medio, ocasionando distorsiones y resultados empresarios en las imágenes. Por otro lado, si el tiempo de ventaneo era muy grande, produce otros problemas, en términos de tiempo y recursos, además que puede ocasionar una perdida significativa de energía y disminución de la resolución.

Por eso, este recurso fue de la mano con el tipo de filtrado realizado que permitió una buena interpretación de los datos ya que en todas las secciones se puede

apreciar una correlación muy similar las tres técnicas de inversión, asi como en las secciones filtradas y datos crudos.

## **9.6 Conclusión final**

Haciendo un análisis para comprobar que el objetivo del escrito se llevó a cabo satisfactoriamente en los diferentes estudios de caso abordados, asi como el análisis de manera gráfica, se concluye que los métodos de inversión que ofrece RES2DINV, cumplen con otorgar de una buena manera la caracterización de la distribución de la propiedad a través del subsuelo, siendo el método robusto y de Gaus-Newton estándar ofrecen características similares al momento de realizar la inversión y la comparación gráfica, donde se muestra que si bien hay ciertas variaciones estas tienen una variación mínima en la entrega de datos.

Mientras que se aprecia que el método de Occam, ofrece una mejor distribución de los datos en las secciones geoeléctricas, ya que por lo mencionado por Loke & Baker (1995) esta técnica a diferencia de la inversión robusta suaviza de mejor manera los posibles cuerpos que se visualizan al momento de invertir los datos.

En conclusión, al comparar los diferentes métodos de inversión se puede llegar a la conclusión que el método de Occam, fue el que mejor resultados arrojo, ya que mantuvo una coherencia en cada una de las secciones de los diferentes casos, sin tener una variación considerable de los datos. Mientras que los métodos de inversión robusta y Gauss-Newton solo tuvieron un buen desempeño en el caso de contaminación e infiltración y mostrando un desempeño regular en los casos de geotécnica.

Por lo que en otras palabras el método de Occam, es óptimo para caracterizar diferentes casos de estudios geofísicos, para que posteriormente el geólogo o geofísico encargado de la interpretación realice un dictamen de asociación geológica.

#### **10 Recomendaciones**

Se recomienda que para realizar un estudio de TRE, se realicen optimizaciones al arreglo electródico, es decir verificar que la conexión sea la correcta, asi mismo que si el tiempo lo permite aumentar la densidad de los datos, realizando pruebas para determinar que la densidad de datos sea optima utilizando un mayor tiempo de ventaneo, asi como llevar un documentación detallada del método de trabajo, con el fin tomar esto en cuenta al momento de realizar el procesamiento de los datos.

En el caso de este trabajo, aplicar otras técnicas de filtrado como: filtro Savitzky-Golay, promedios móviles, entre otros que nos ayuden a definir mejor nuestra señal con el fin de obtener una mejor calidad de resolución, asi mismo tomar en cuenta datos complementarios al inicio y final del estudio geofísico, como lo podrían ser: registros geofísicos de pozos y registros geotécnicos.

Y al mismo tiempo ayudarnos de algunas otras técnicas geofísicas, en específico en casos de geotécnica (datos de talud y tulti) donde esta técnica nos permitiría tener una mejor visualización sobre la capacidad de deslizamiento de rocas o bien poder tener una noción de los límites de los estratos.

Es importante mencionar que cada caso de estudio es único y puede requerir enforques personalizados, considerando las características específicas del medio.

# **Bibliografía**

- *Arroyo Carrasco, FA. (2022). Notas de "Especialización en agua subterránea, Hidro geofísica, Capitulo 5, pp 5.*
- *Auge, M. (2008). Métodos eléctricos para la prospección de agua subterránea. Universidad de Buenos Aires.*
- *Bilbao, AL (2001). Detección de faltas de alta impedancia en líneas de distribución de energía eléctrica mediante procesamiento digital de señal*
- *Bravo, J. (2012). Caracterización Geológica - Geotécnica de los movimientos de ladera de los sectores El plateado y San Cayetano Bajo, con aplicación de tomografía eléctrica y técnicas GPS. Universidad Técnica Particular de Loja.*
- *BRITO-SCHIMMEL, Paula; CARRERAS, Cèsar. "Metodología para la prospección geofísica en arqueología: apuntes a partir de los trabajos de Iesso, Can Tacó, Molins Nous y El Goleró". Lucentum. XXIX (2010). ISSN 0213-2338, pp. 9-22*
- *Edwars,R (1997), A modified pseudosection for resistivity an induced polarization, Geophysics.*
- *Geotomo Software. 2004. RES2DINV ver. 3.54. Rapid 2D resistivity and IP inversion using the least square method.*
- *Hernández, M. T. (2006). Campo eléctrico: Líneas de fuerza y superficies equipotenciales. Afinidad: Revista de química teórica y aplicada, 63(522), 116-120.*
- *Lines, L. R., & Treitel, S. (1984). A review of least*‐*squares inversion and its application to geophysical problems. Geophysical prospecting, 32(2), 159- 186.*
- *Loke. (2000). Electrical imaging survey for enviromental and engineering studies.*
- *Loke, M.H., Barker, R.D. 1995. Least-squares deconvolution of apparent resistivity pseudosections. Geophysics v 60.*
- *Loke M.H., Baker R.D., (1996). "Rapid least-squares inversion of apparent resistivity pseudosections by quasi- Newton method". Geophysical Prospecting, v. 44.*
- *Martínez Pagán, P. (2006). Aplicación de diferentes técnicas no destructivas de prospección geofísica a problemas relacionados con contaminación ambiental producidas por diferentes actividades antrópicas en la Región de Murcia, pp 37.*
- *Orellana, E. 1972. Prospección geoeléctrica en corriente continua. Biblioteca Técnica Philips. Madrid. (pp 104-108)*
- *Pazdirek, O., Blaha, V. 1996. Examples of resistivity imaging using ME-100 resistivity field acquisition system. EAGE 58th Conference and Technical Exhibition Extended Abstracts, Amsterdam.*
- *Perrone, A., Lapenna, V., & Piscitelli, S. (2014). Electrical resistivity tomography technique for landslide investigation: A review. Earth-Science Reviews, 135, 65-82.*
- *Reynolds, J. M. (2011). An introduction to applied and environmental geophysics. John Wiley & Sons.*
- S*auck, W. A. (2000). A model for the resistivity structure of LNAPL plumes and their environs in sandy sediments. Journal of Applied Geophysics, 44, 151-165.*
- *SEMARNAT. Norma Oficial Mexicana. NOM-138-SEMARNAT/SS-2003. Límites máximos permisibles de hidrocarburos en suelos y las especificaciones para su caracterización y remediación. Secretaría de Medio Ambiente, Recursos Naturales y Pesca, 29 de marzo de 2005.*
- *Tsourlos, P. (1995). Modelling, interpretation and inversion of multielectrode resistivity survey data (Doctoral dissertation, University of York).*
- *Wennermark, M., Olsson, P. I., Johansson, S., & Hellman, K. (2015, September). A comparison of DCIP Inversion Software. In Near Surface Geoscience 2015-21st European Meeting of Environmental and Engineering Geophysics (Vol. 2015, No. 1, pp. 1-5). European Association of Geoscientists & Engineers.*
- *Zohdy, A. A. (1989). A new method for the automatic interpretation of Schlumberger and Wenner sounding curves. Geophysics, 54(2), 245-253.*

## **Anexo 1**

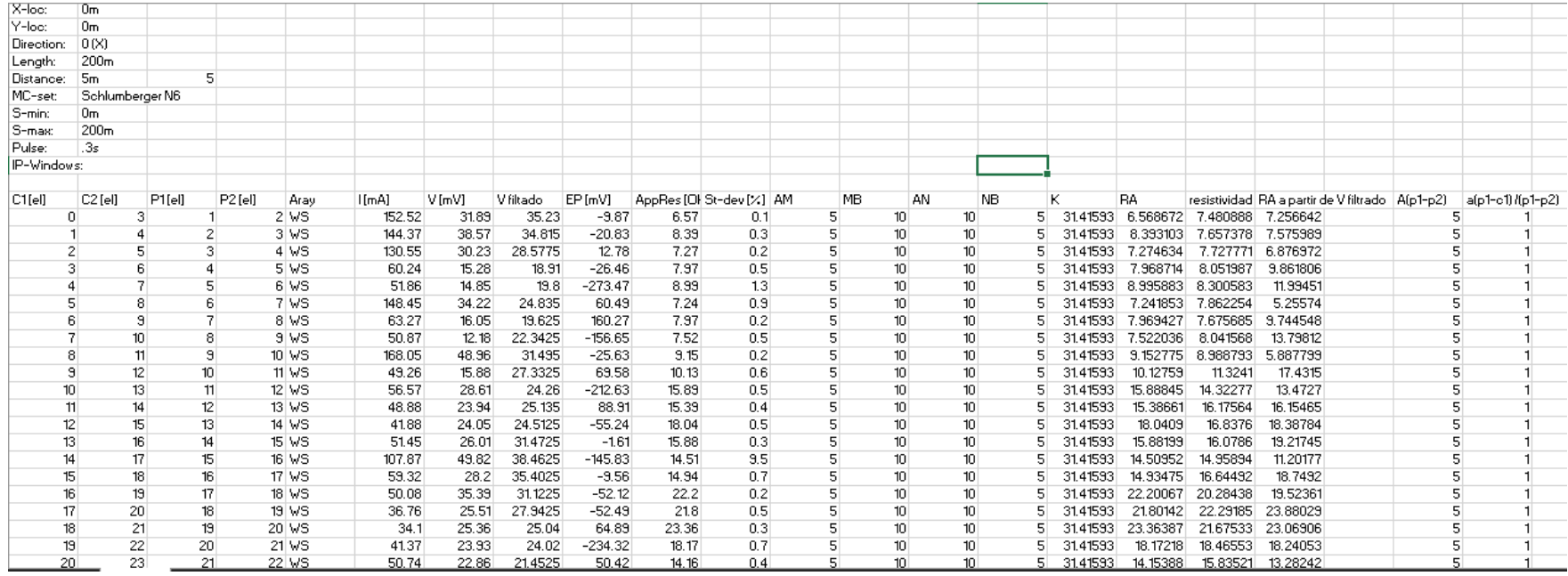

Anexo 1: Distribución de los datos Tulti 4.2 en hoja de calculo